# Release Build B12.1 Test Plan

## **Table of Contents**

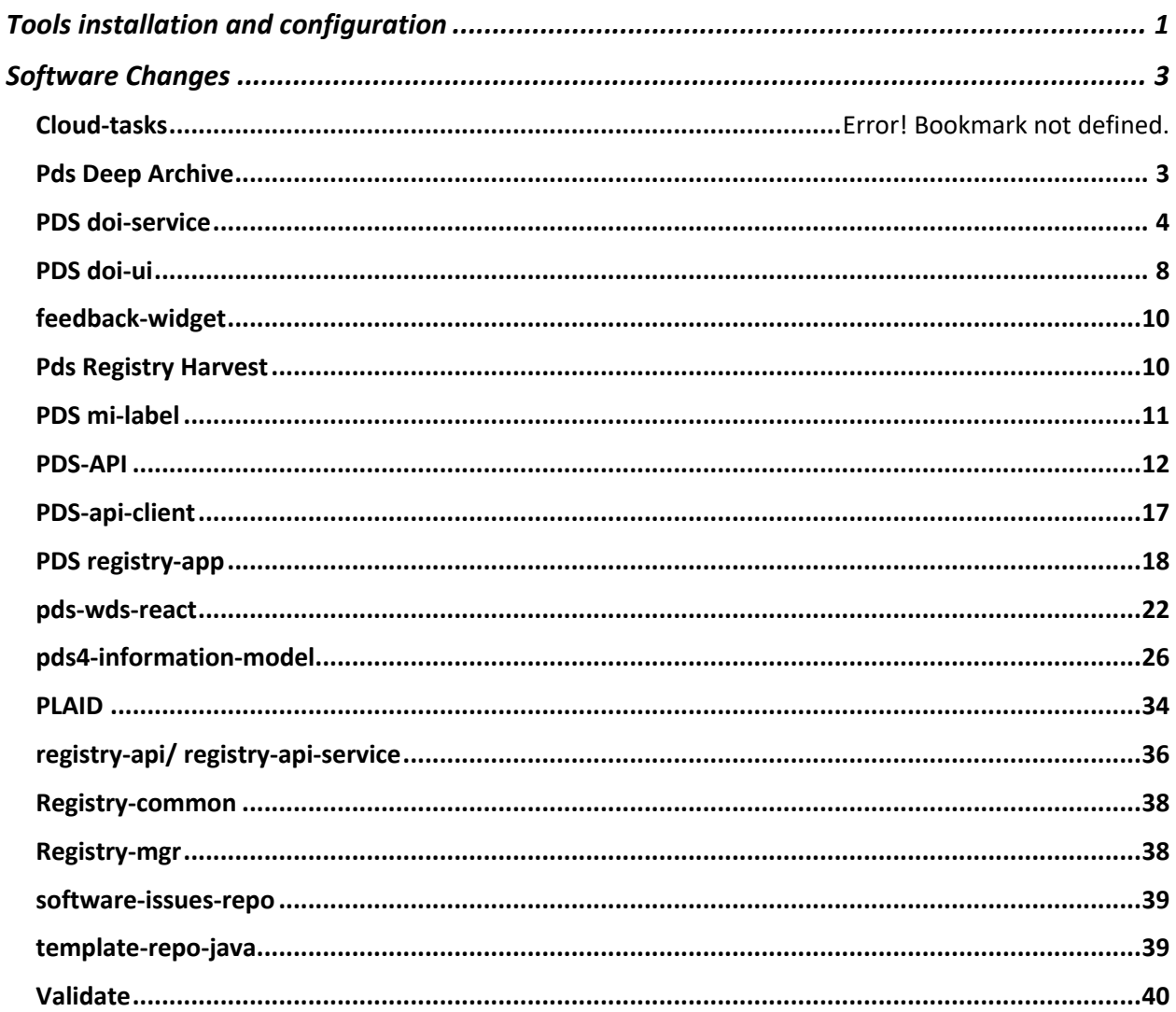

# Tools installation and configuration

Testing for Release Build B12.1 will be performed on Mac OS, Linux and Windows 10 Pro. PDS tools from previous build will be uninstall, a clean install will be performed following installation and configuration steps in each tool's installation page. General testing using historical test bundles will be performed for each tool after installation.

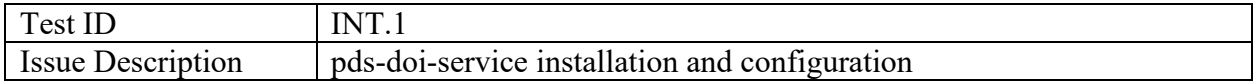

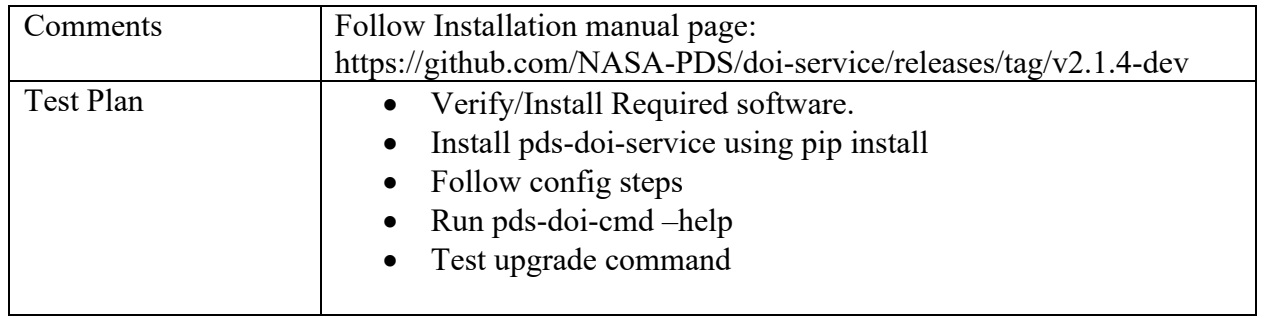

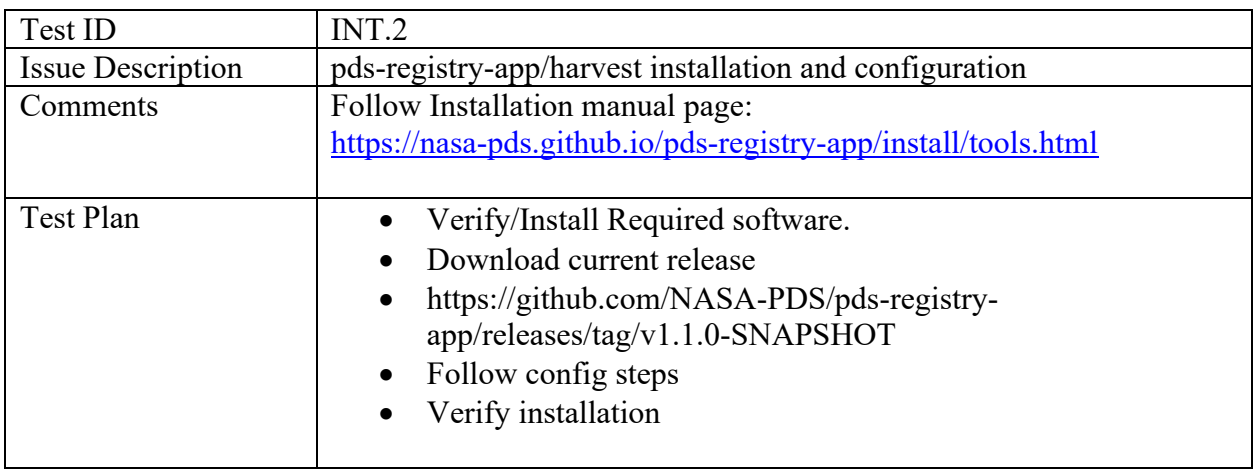

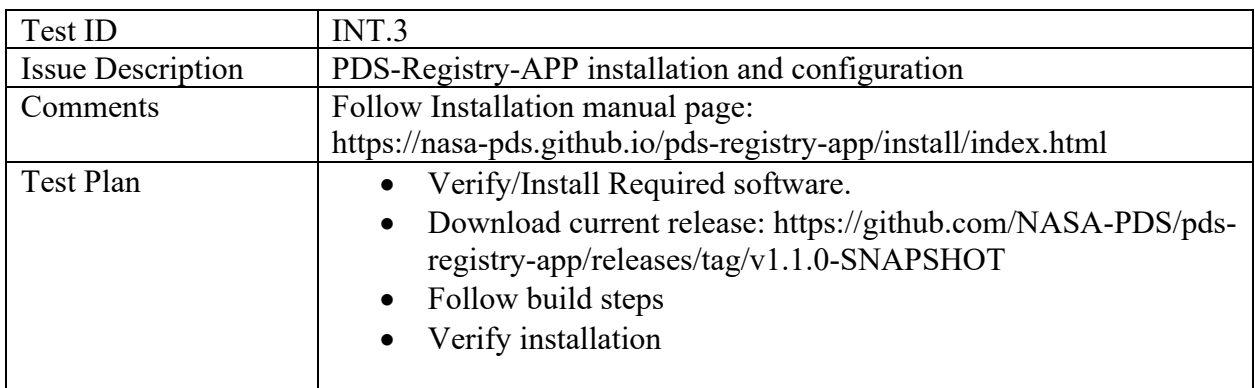

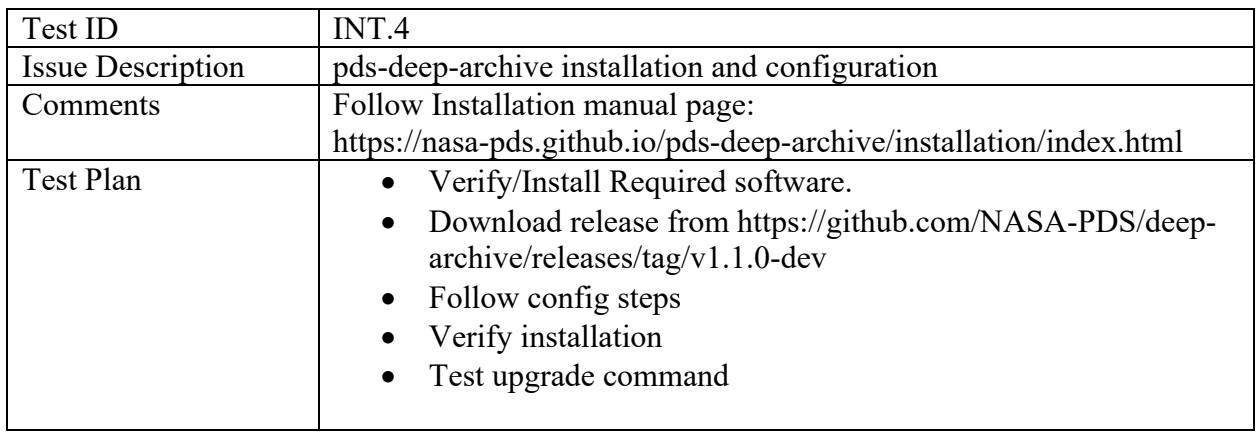

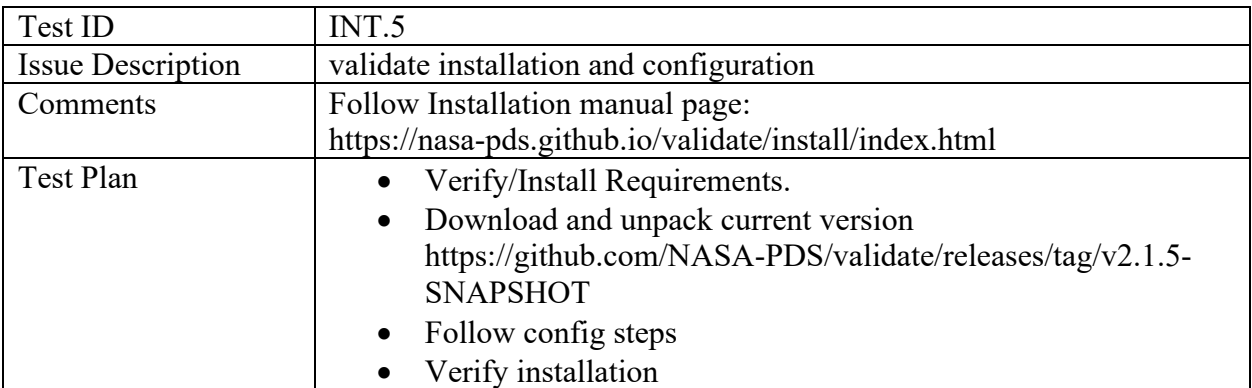

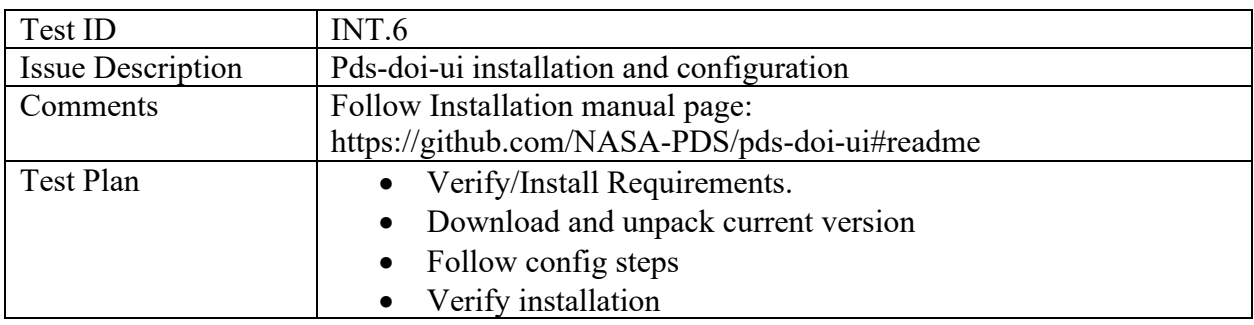

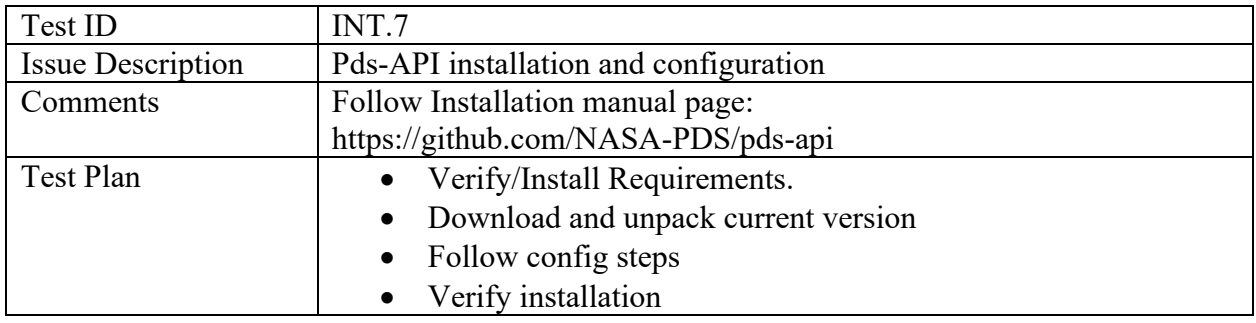

# Software Changes

# PDS Deep Archive

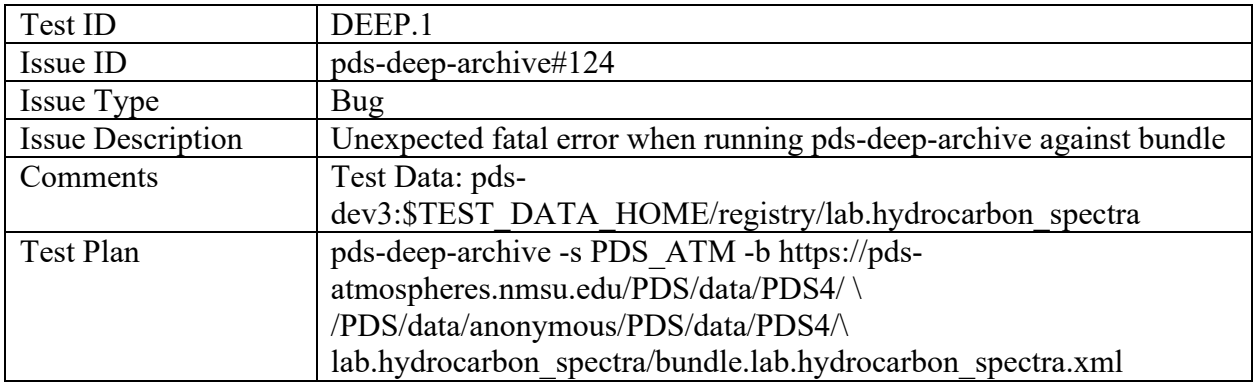

#### PDS doi-service

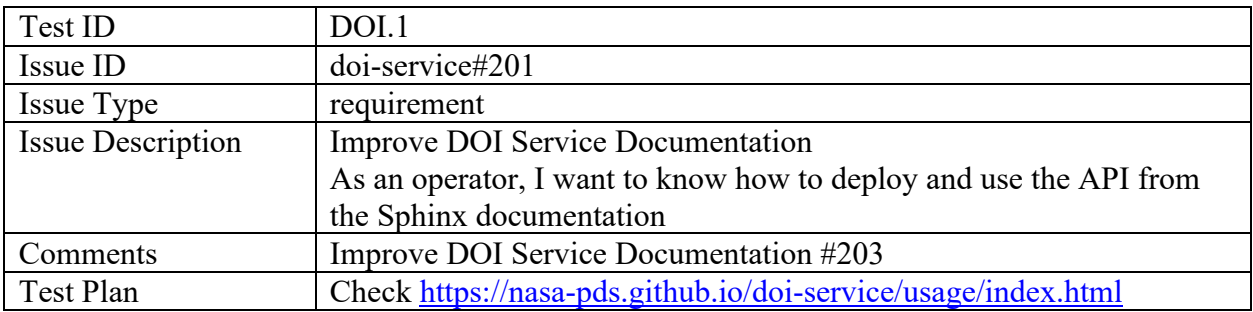

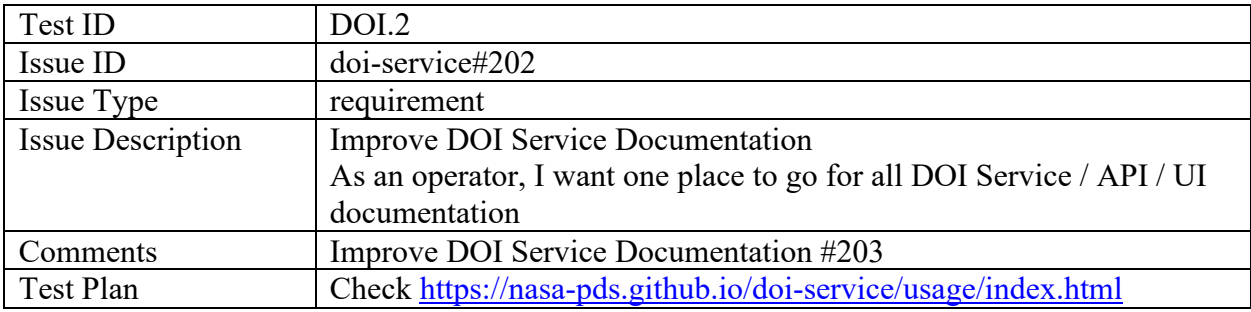

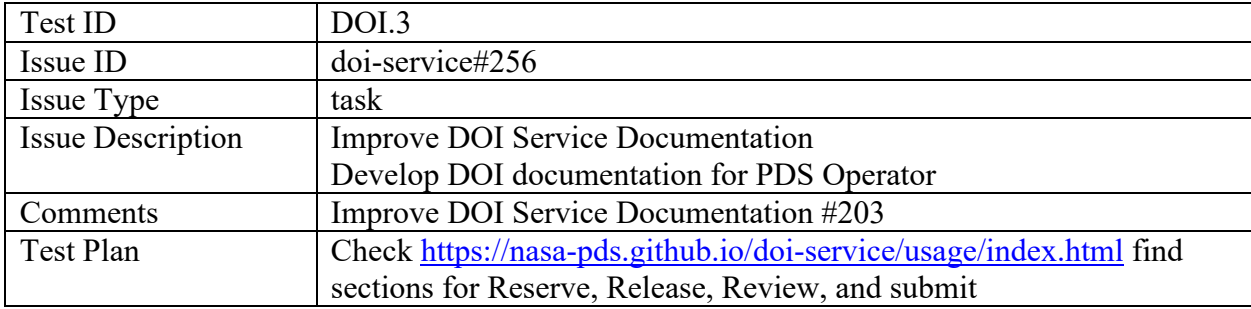

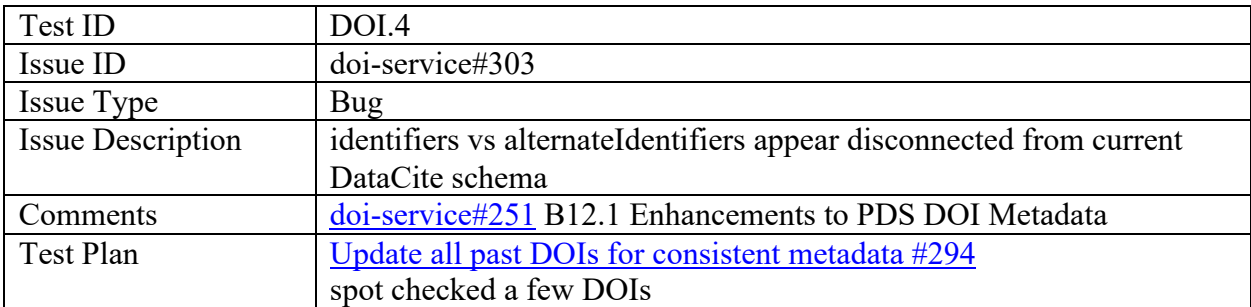

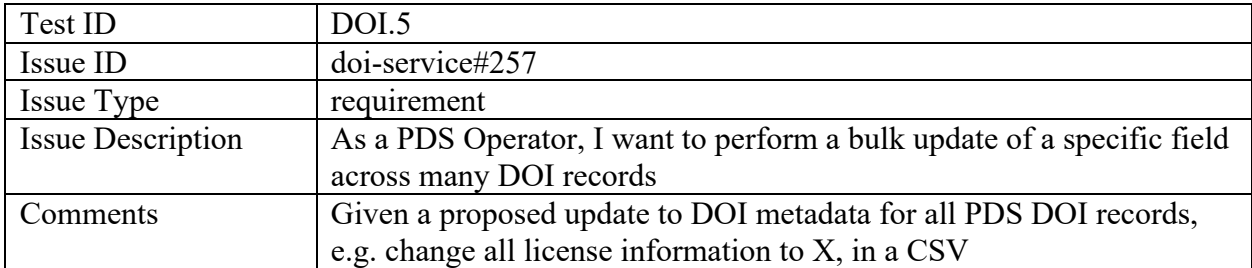

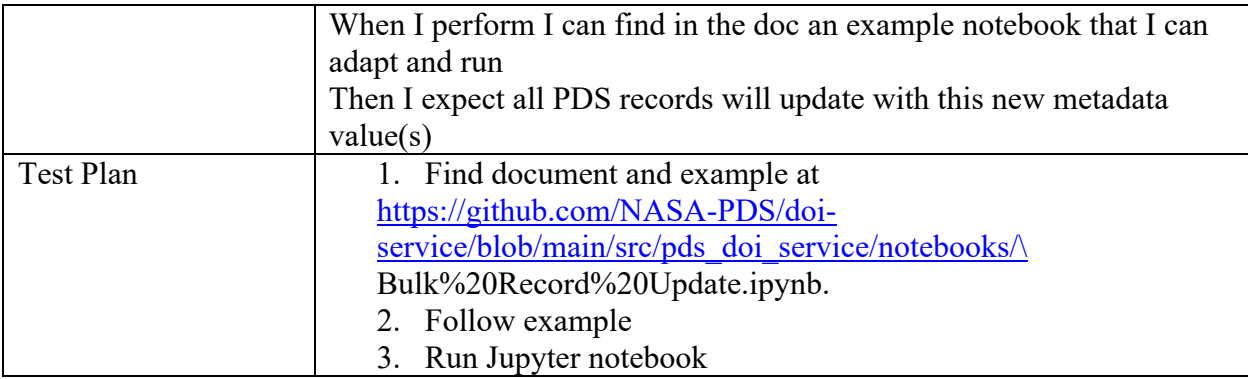

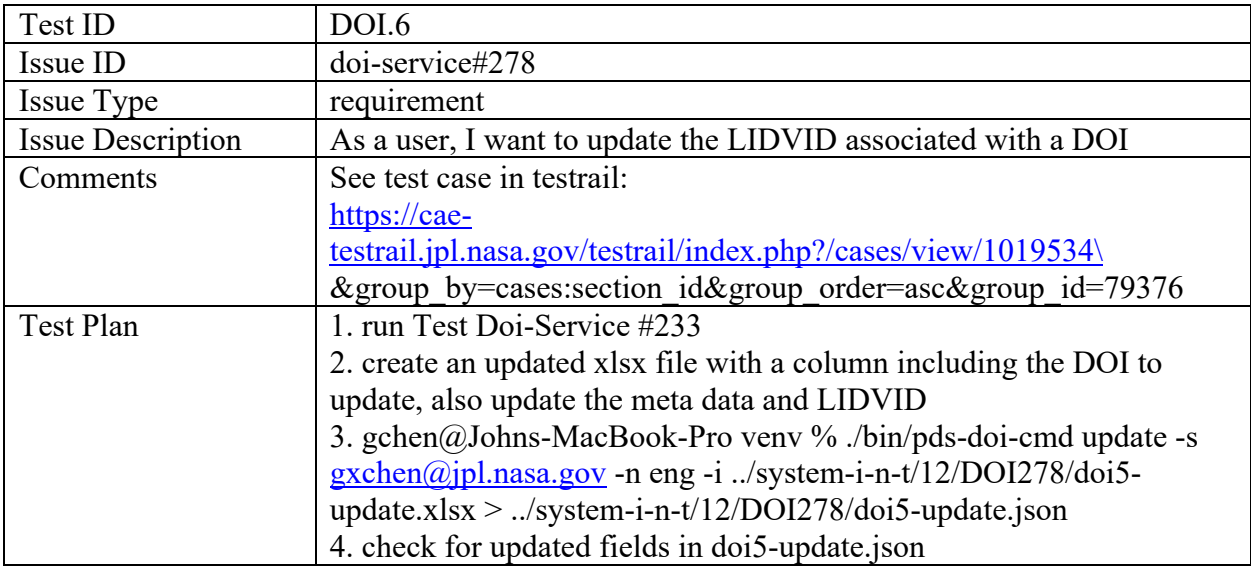

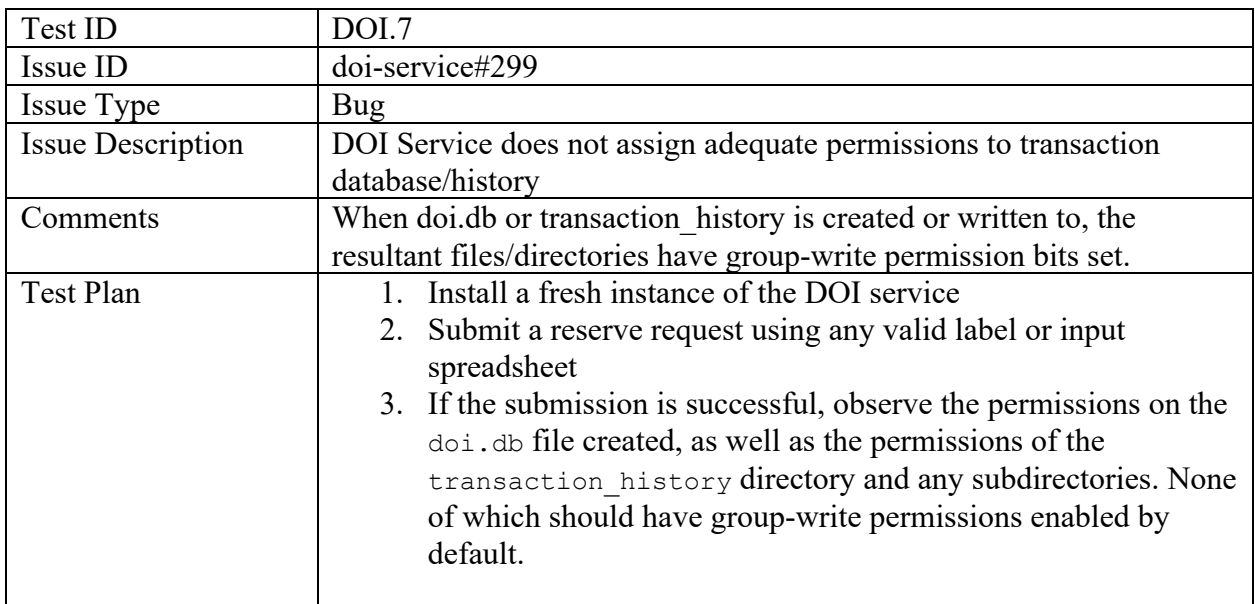

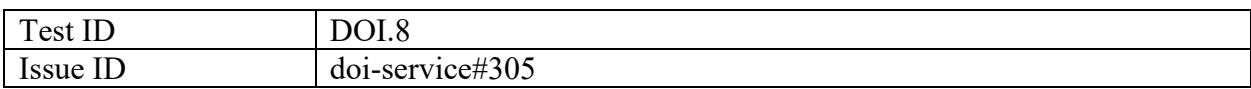

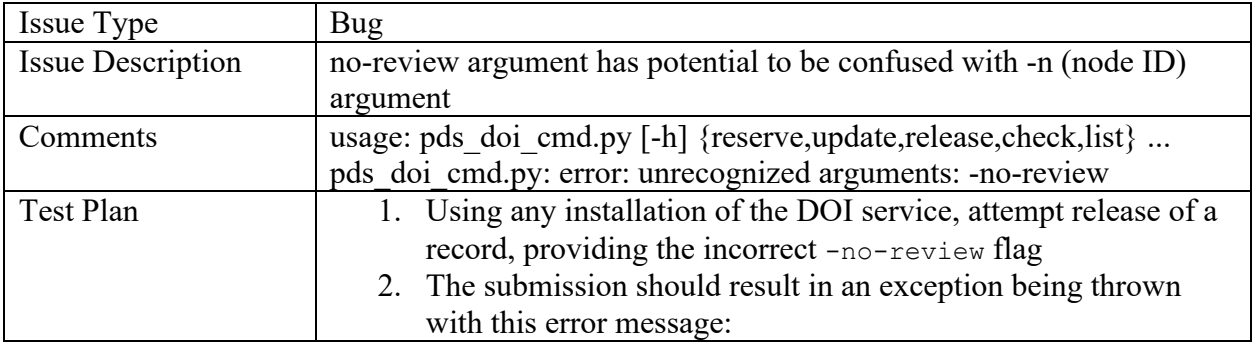

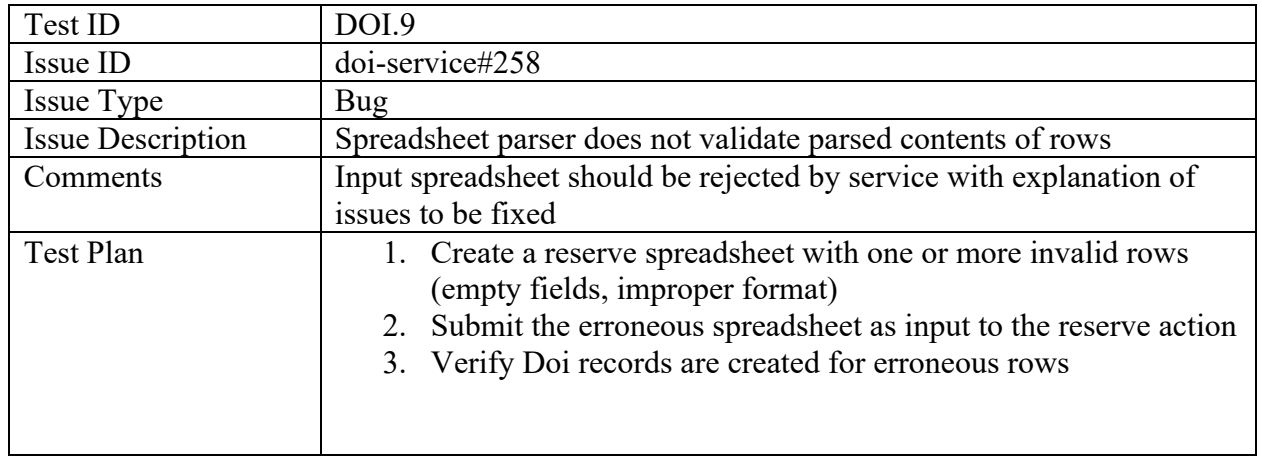

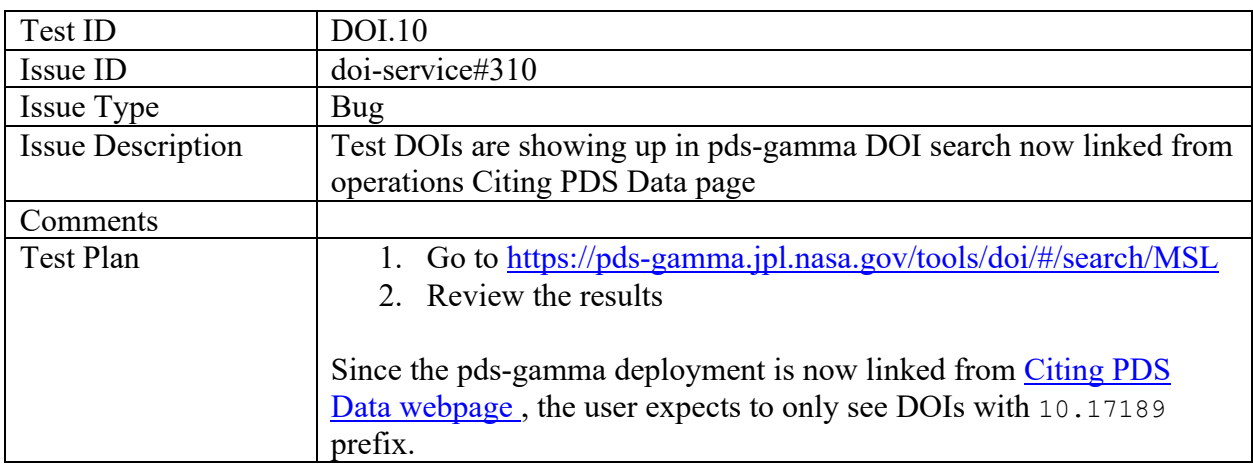

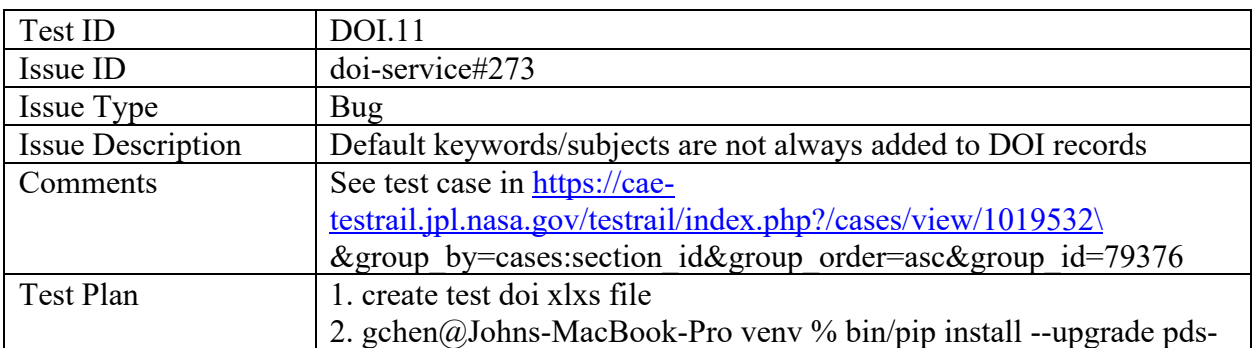

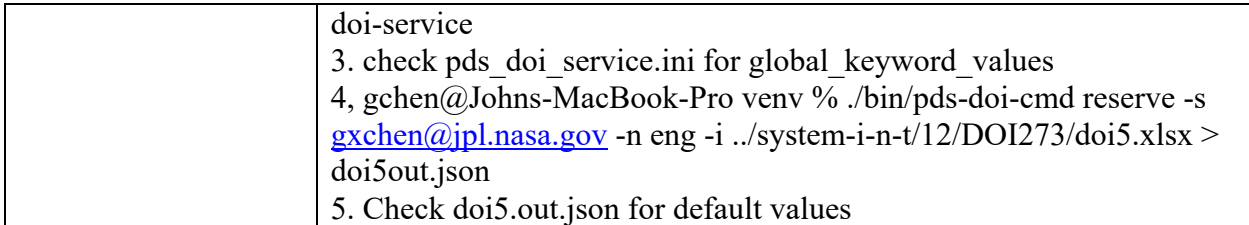

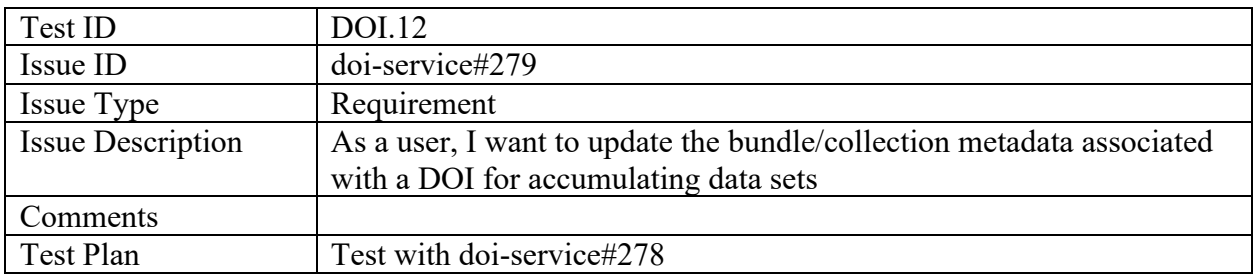

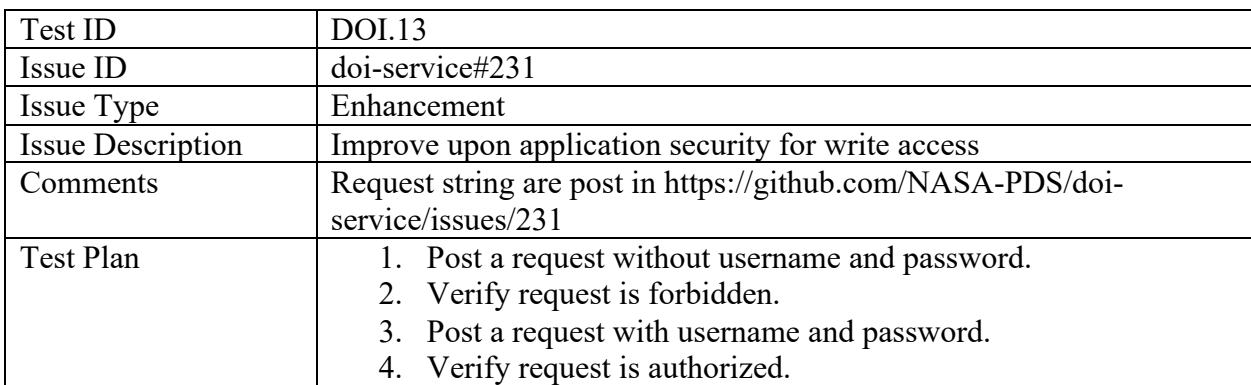

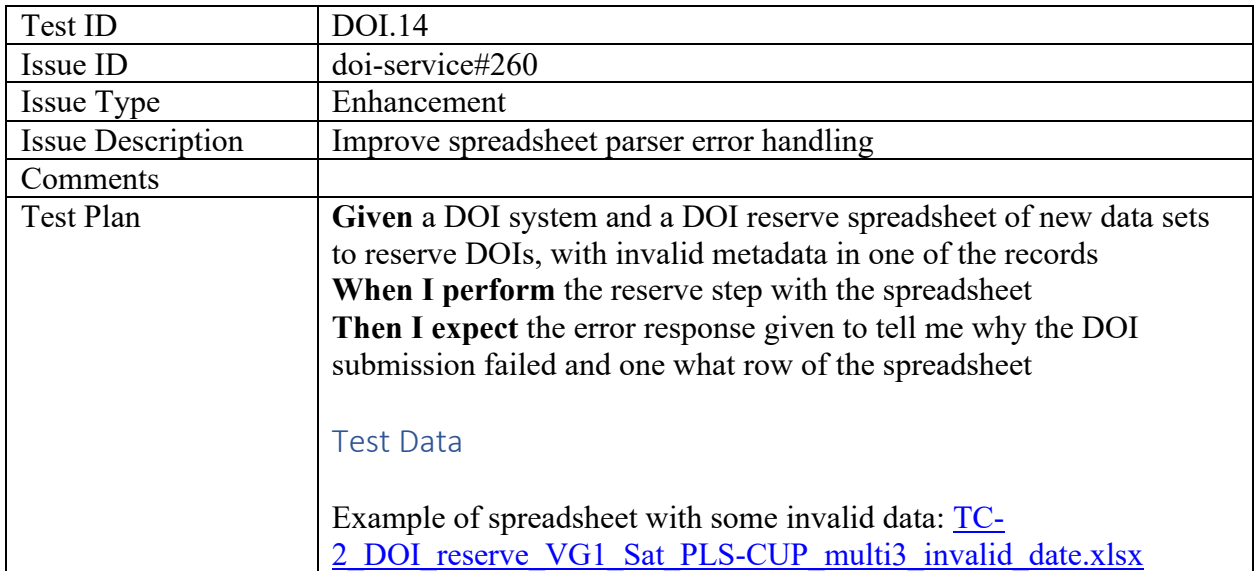

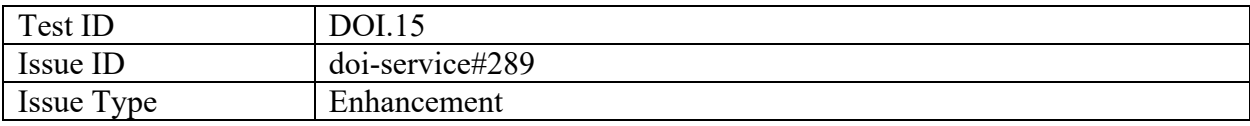

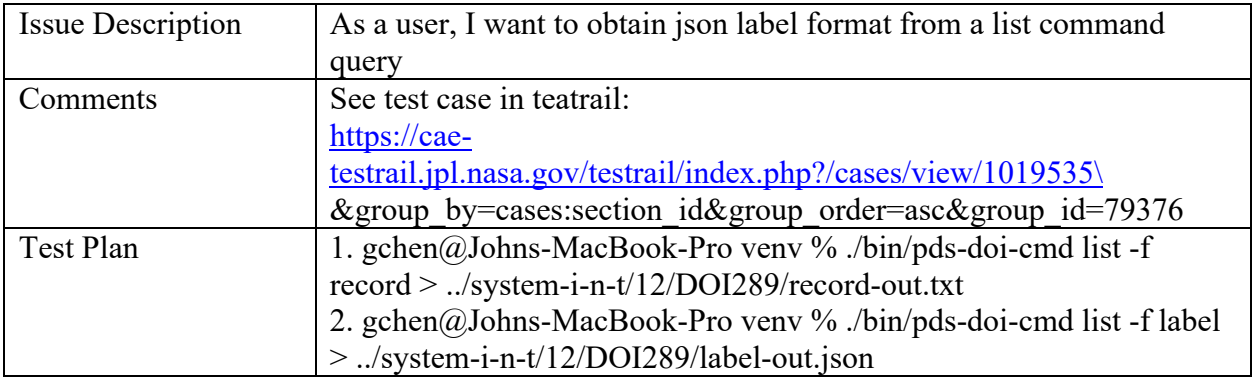

#### PDS doi-ui

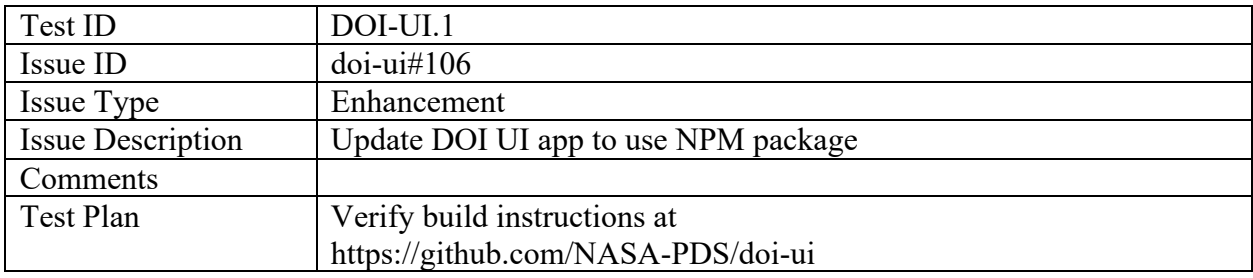

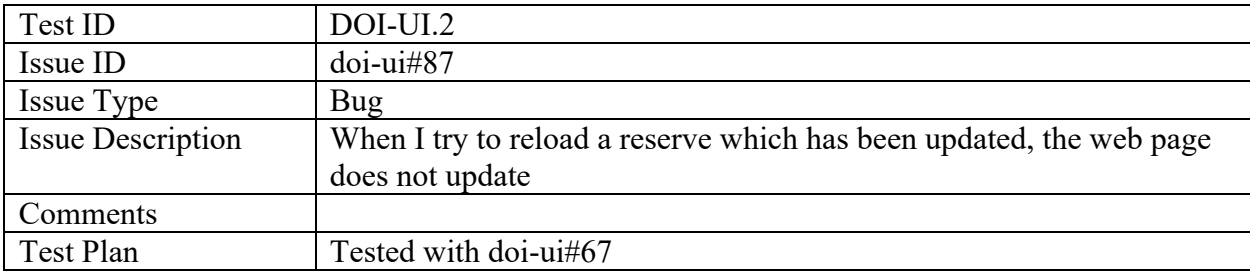

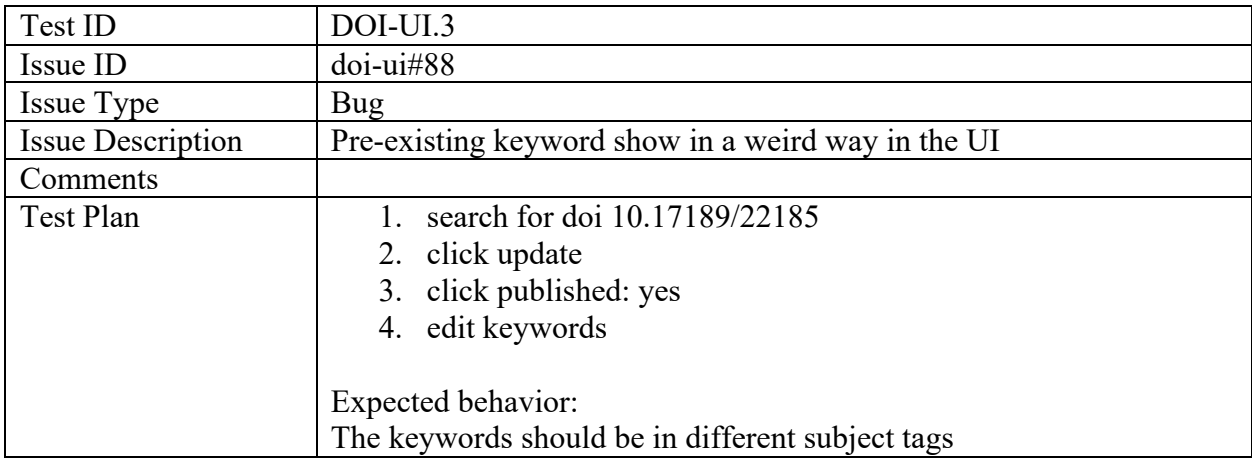

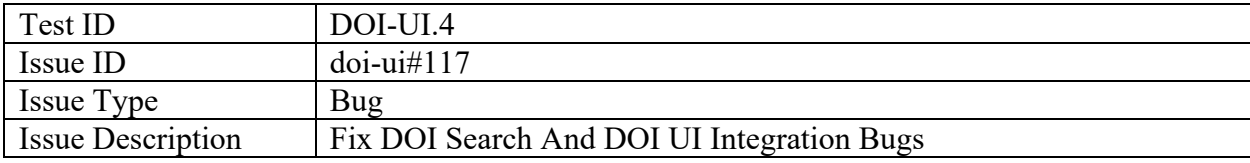

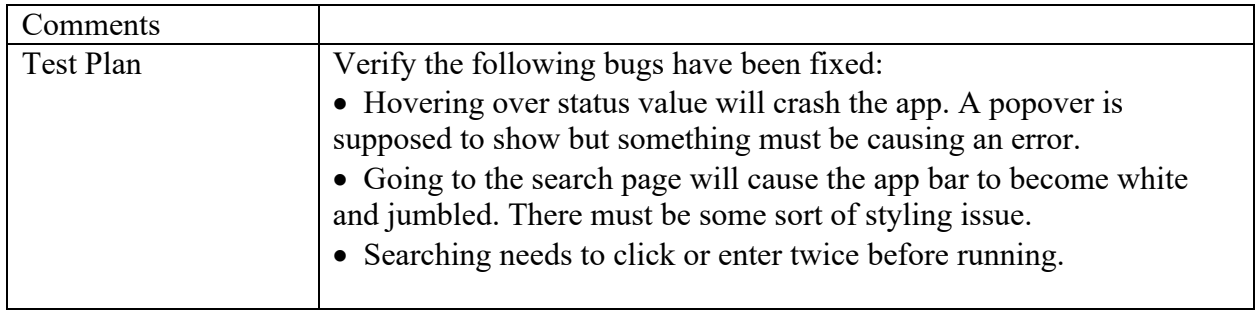

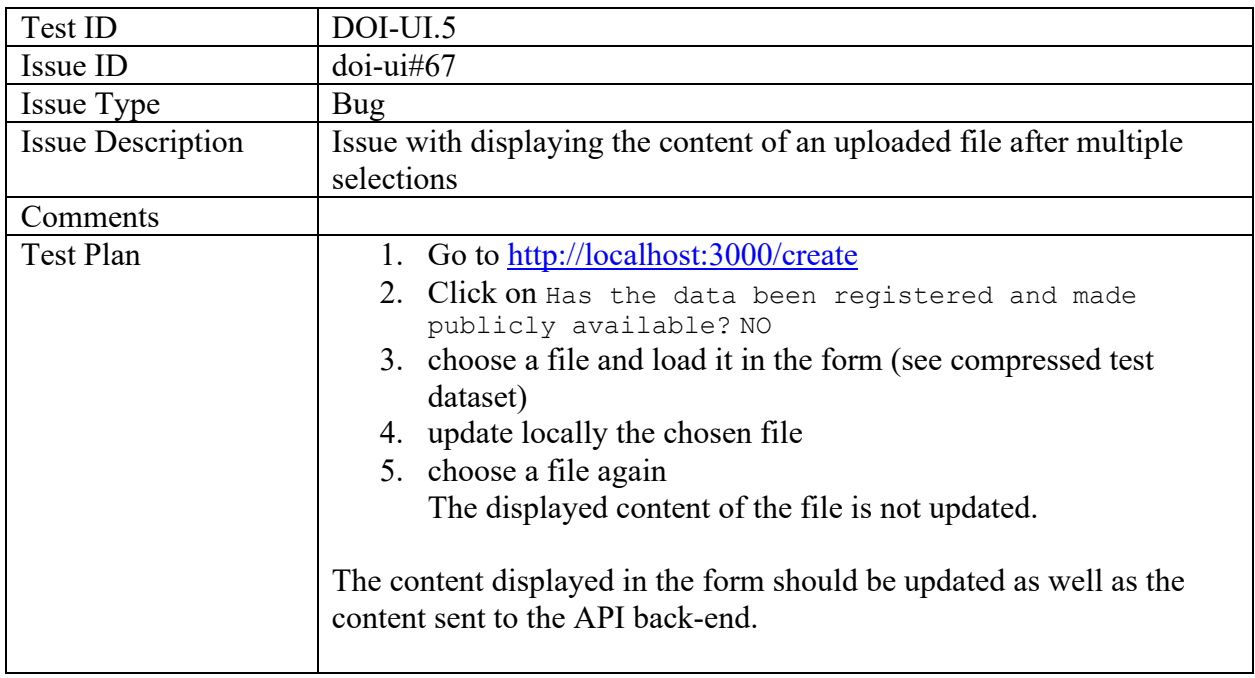

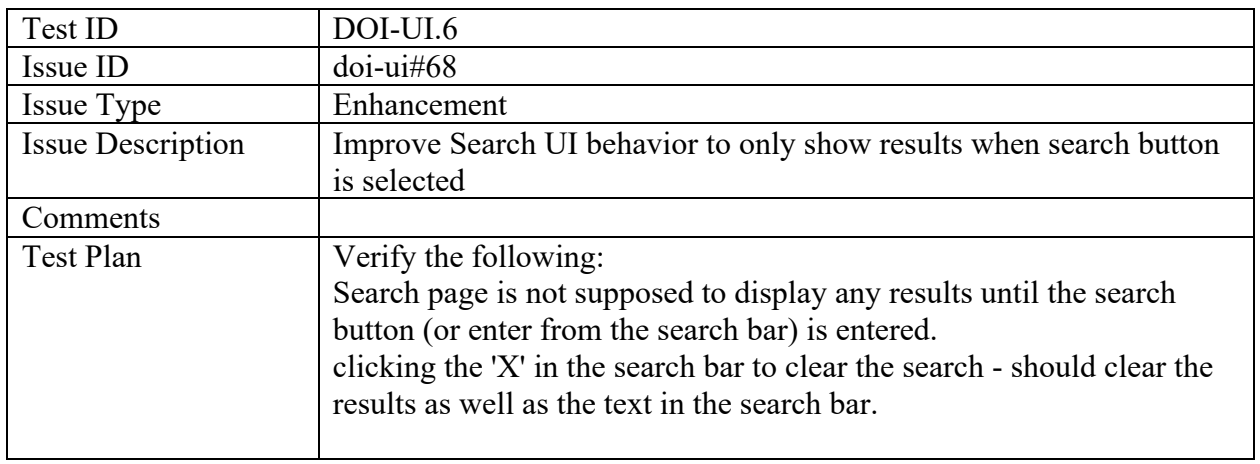

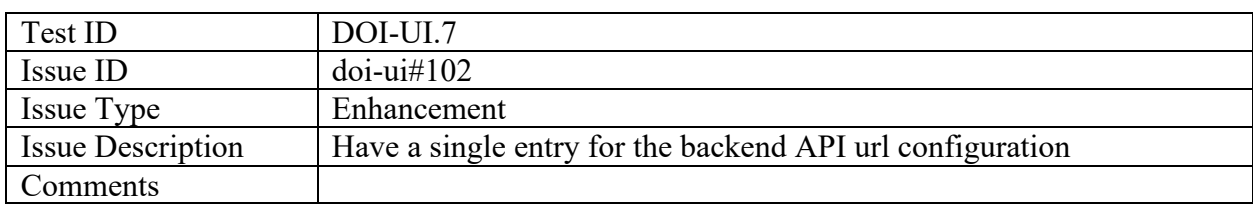

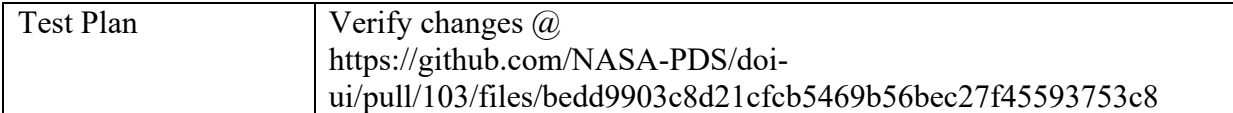

# feedback-widget

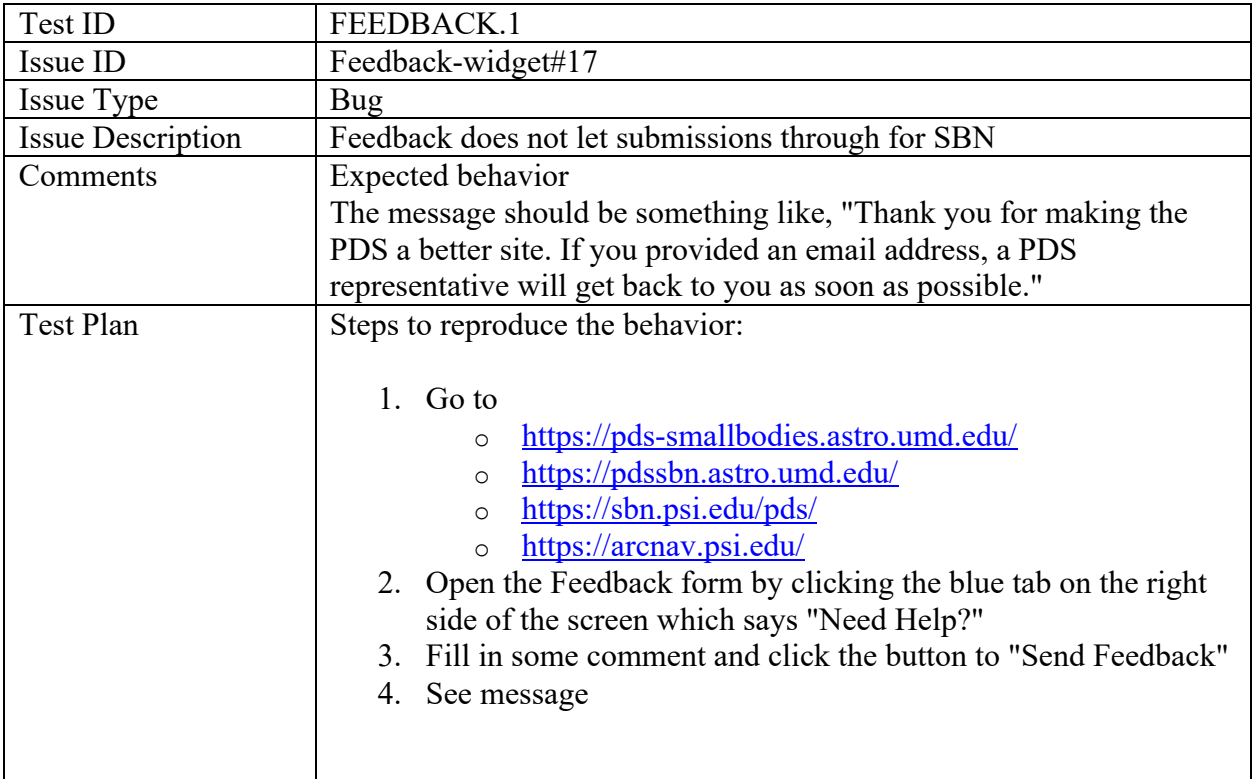

## Pds Registry Harvest

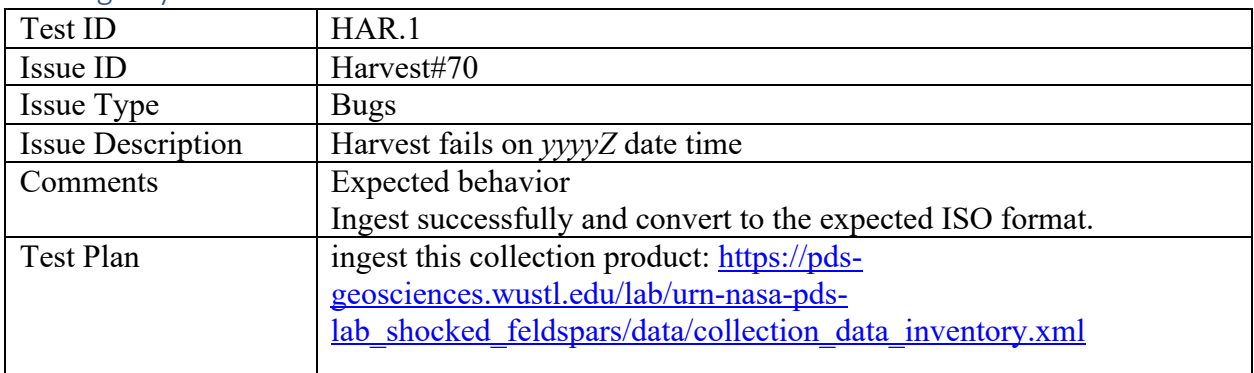

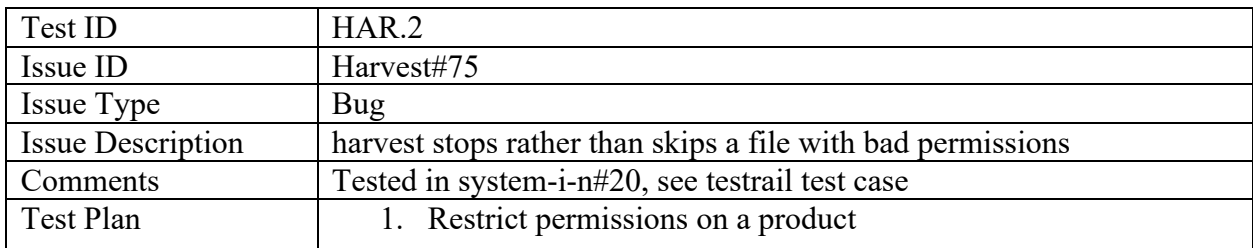

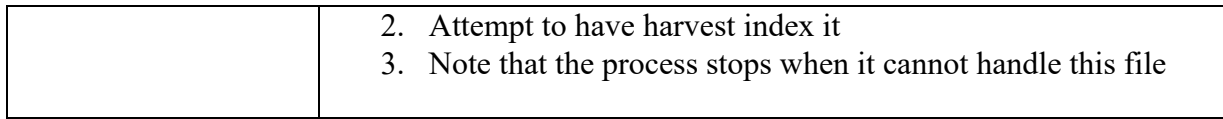

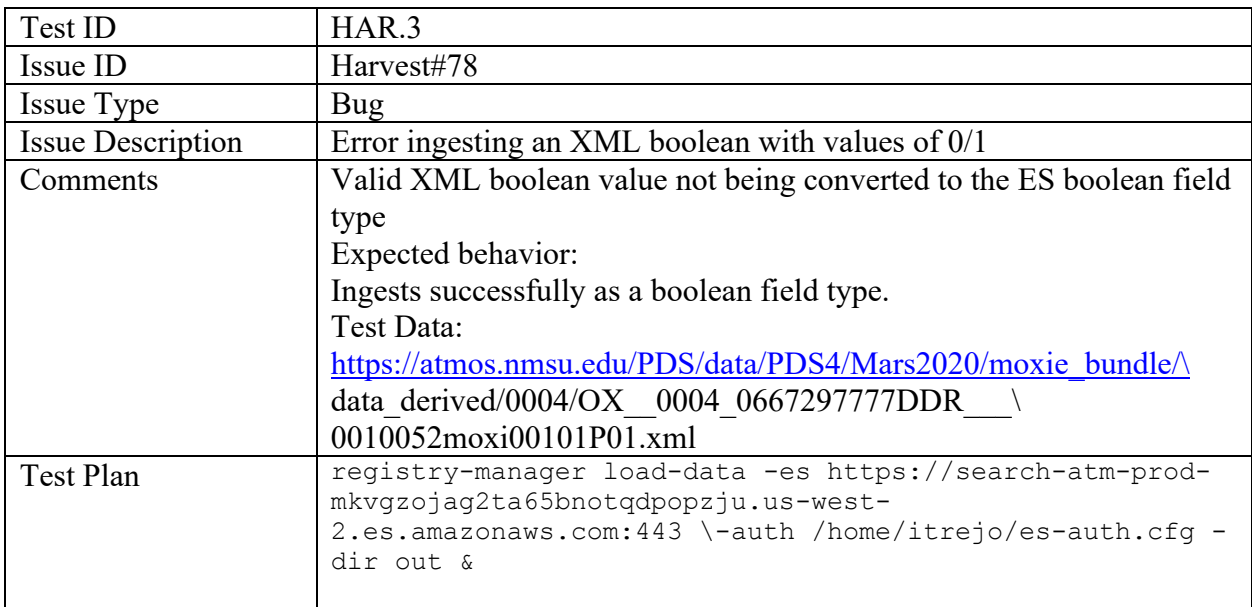

#### PDS mi-label

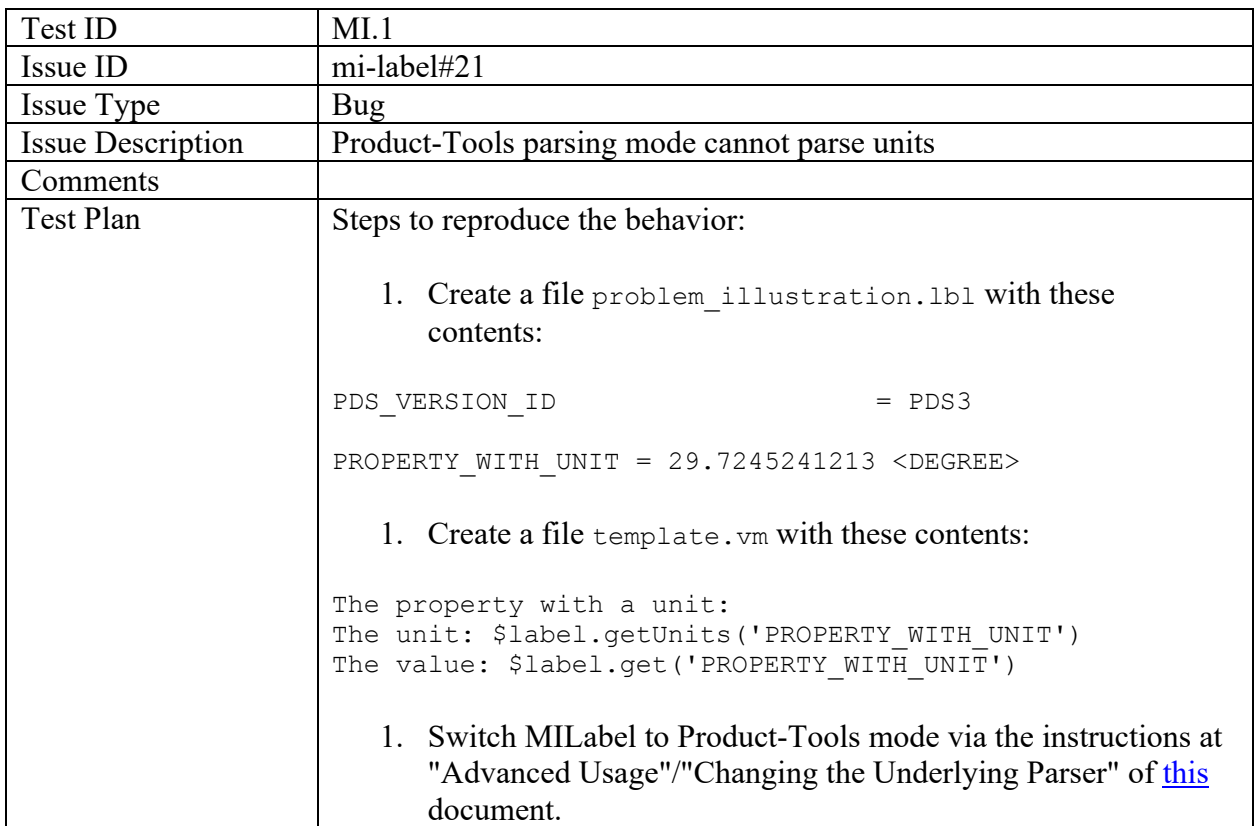

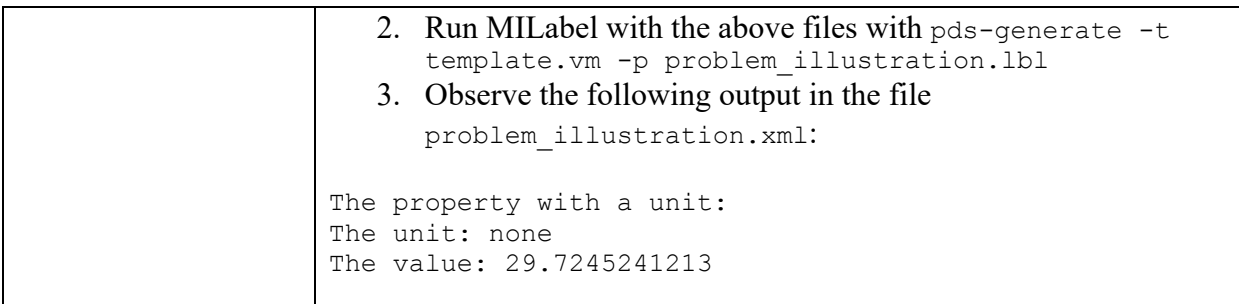

#### PDS-API

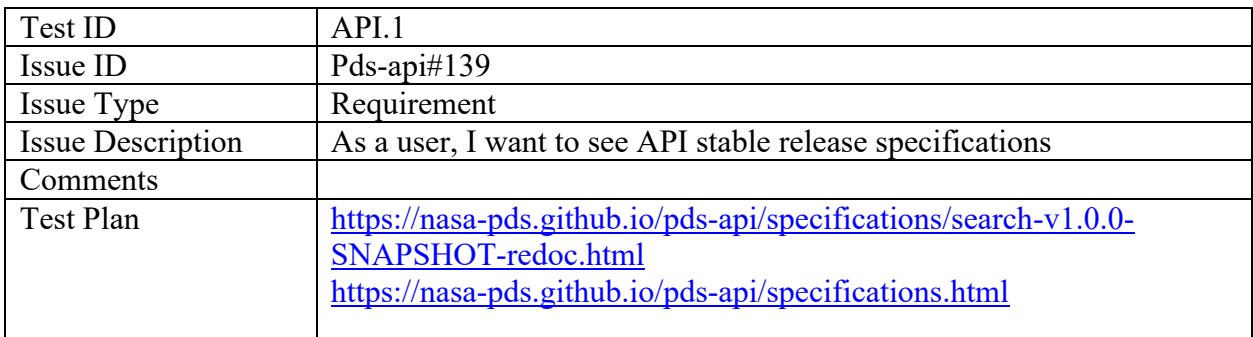

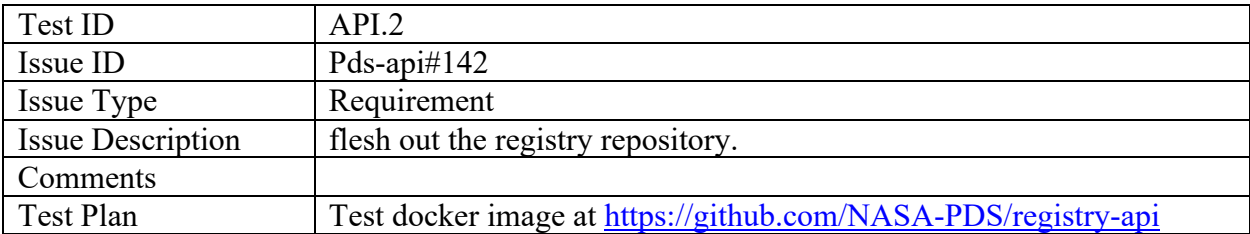

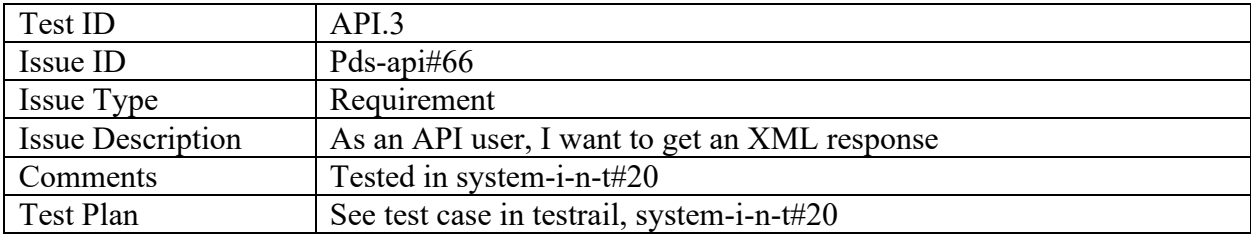

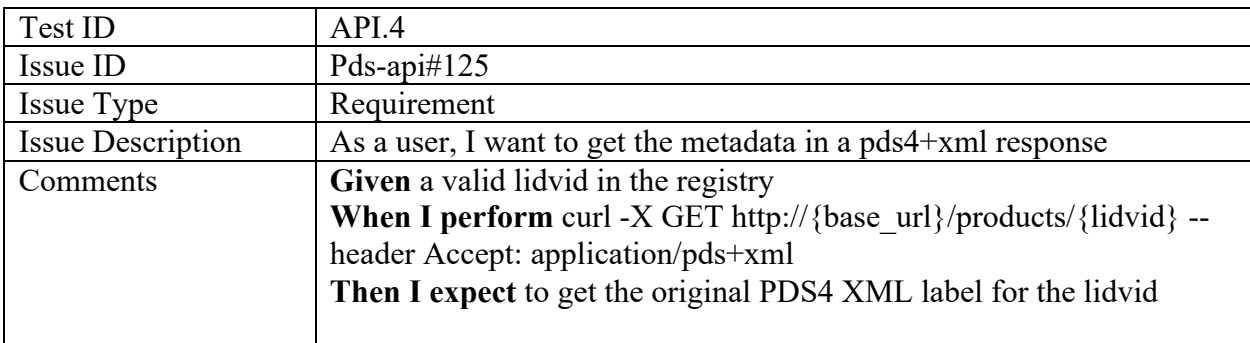

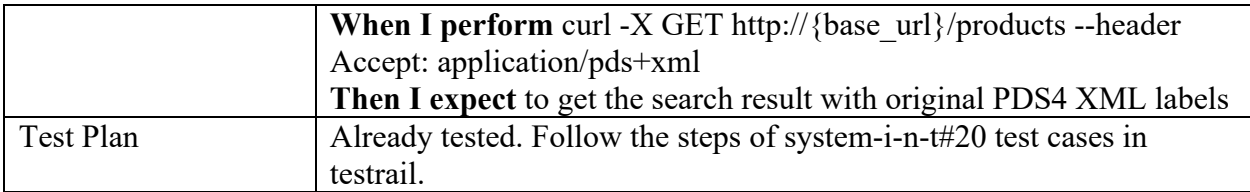

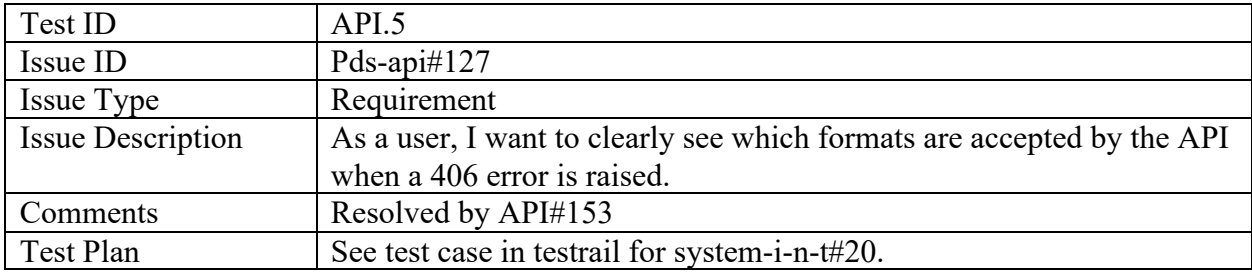

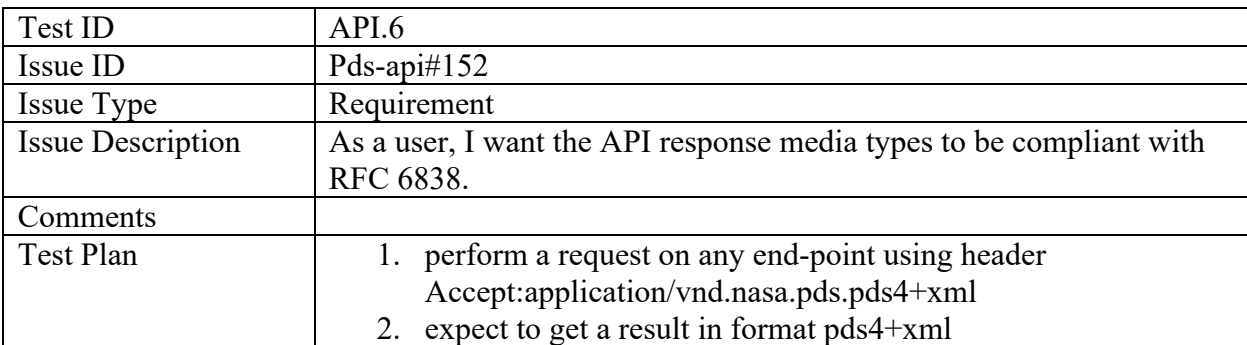

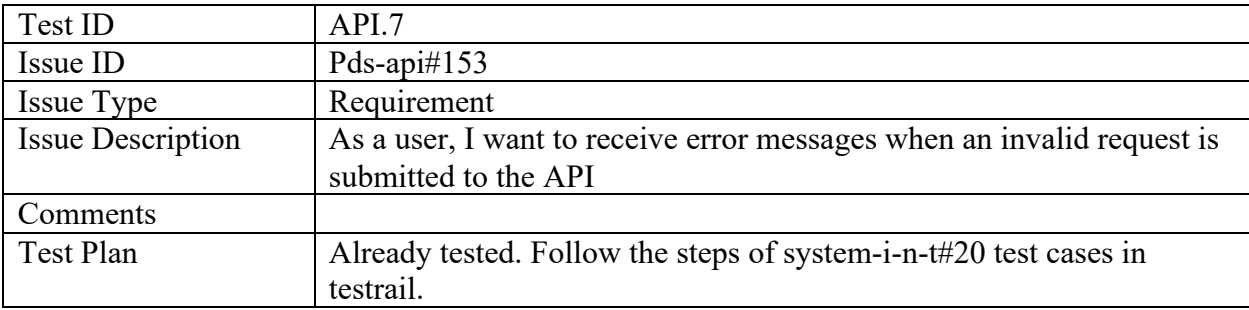

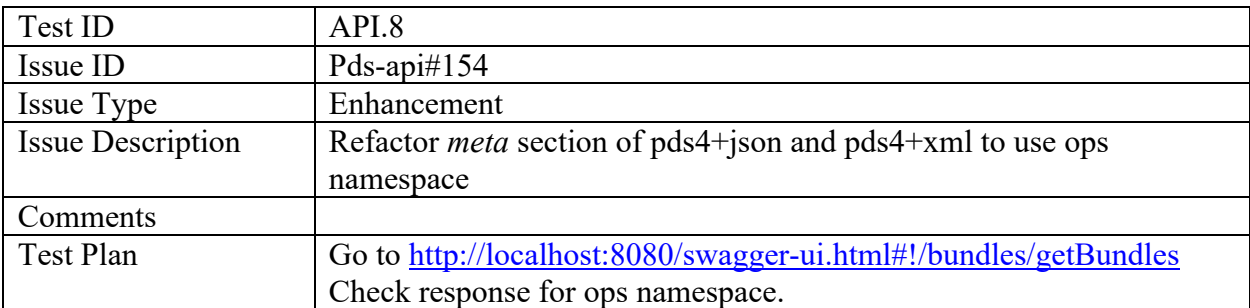

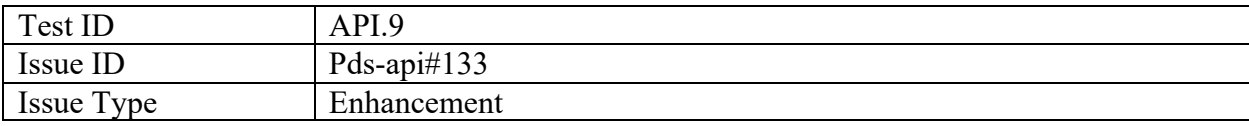

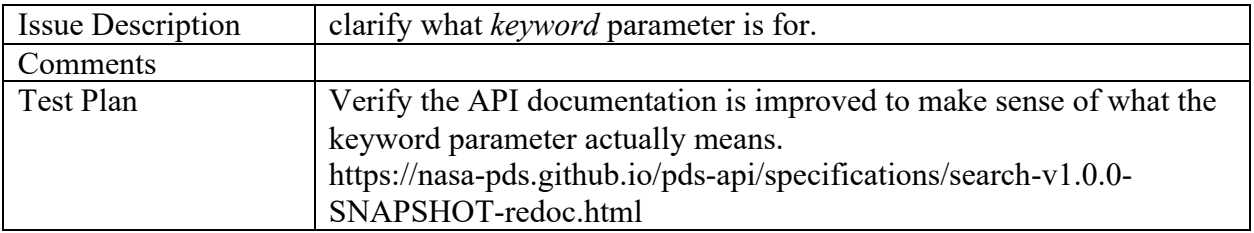

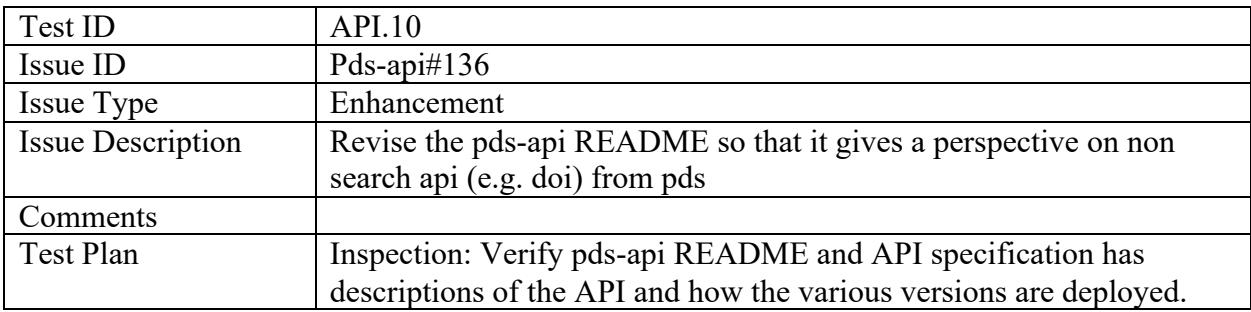

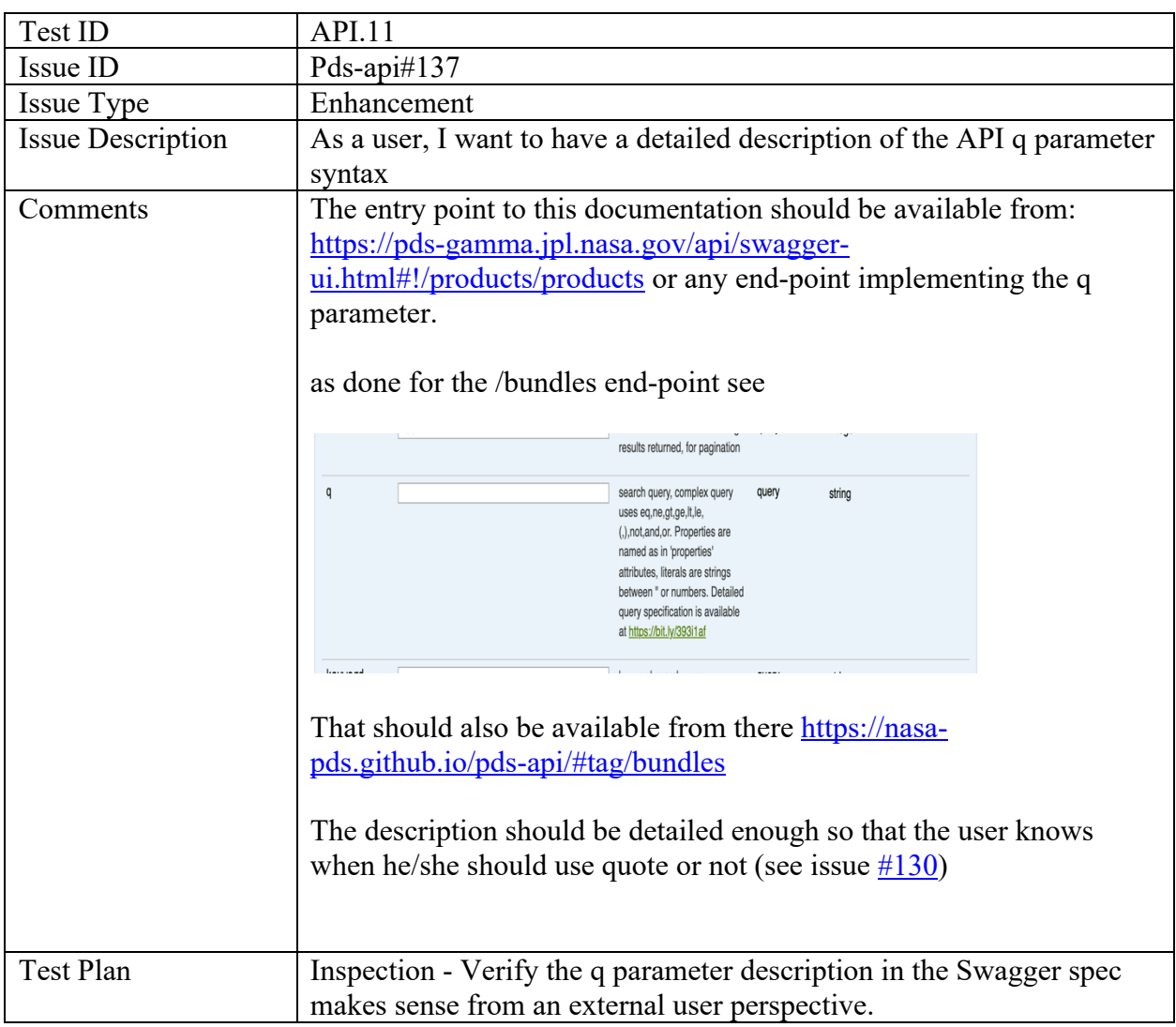

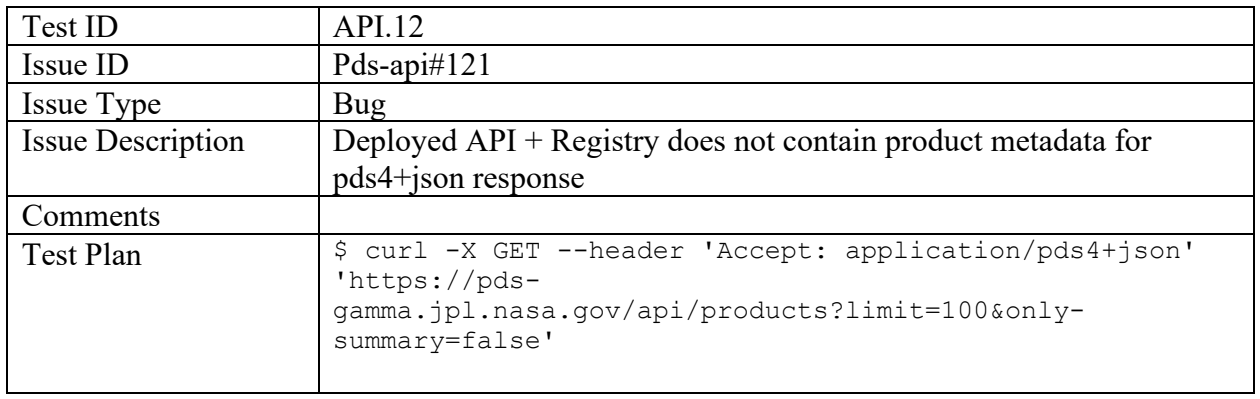

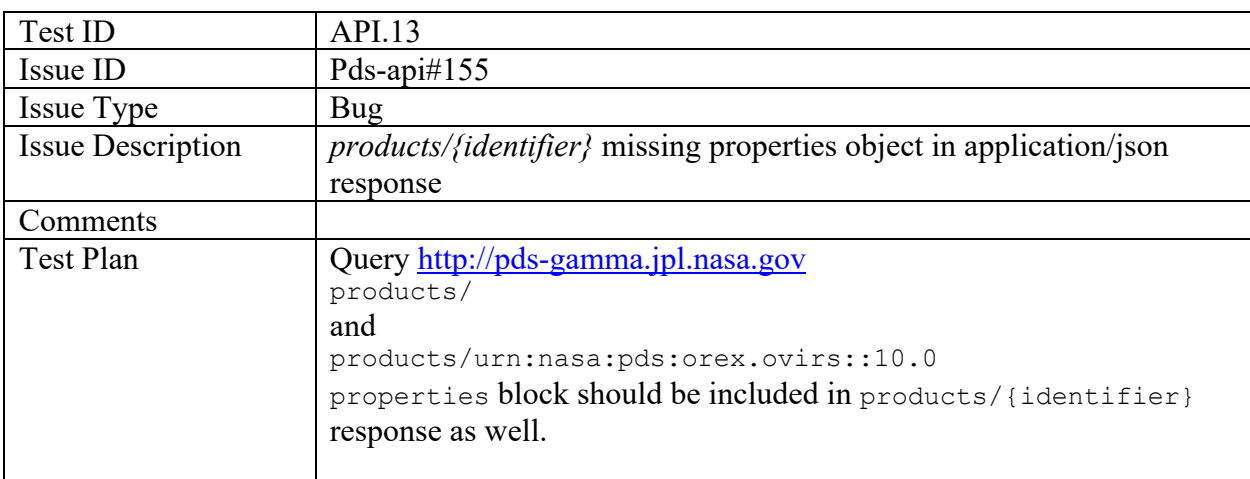

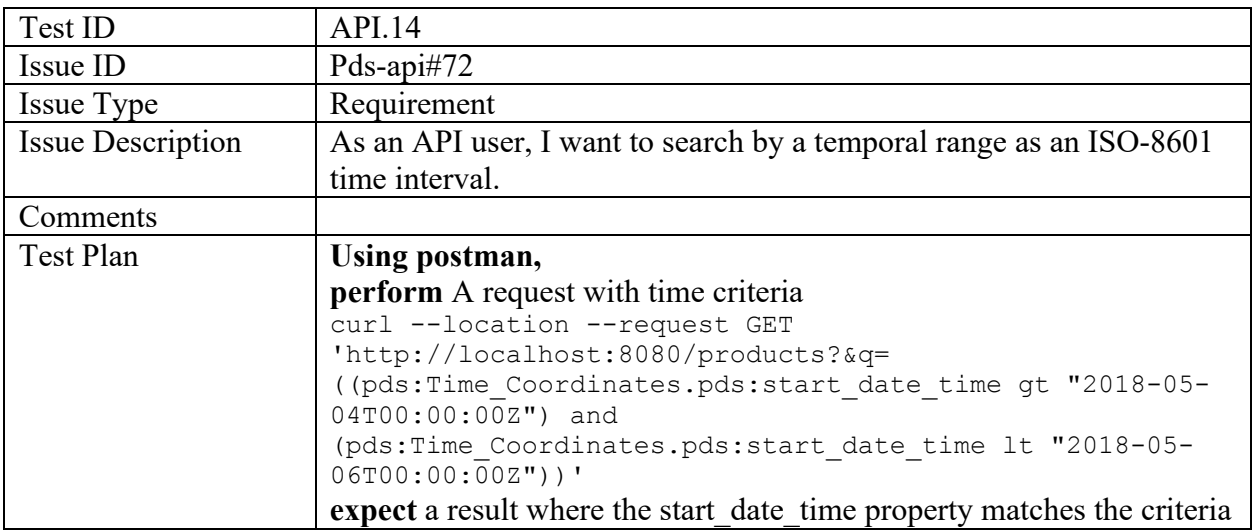

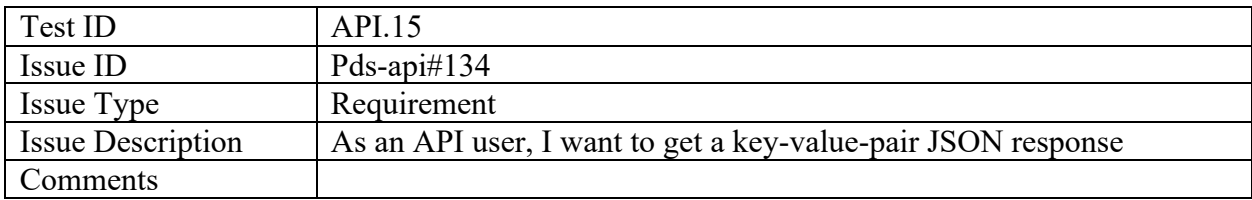

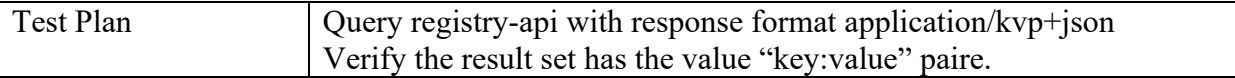

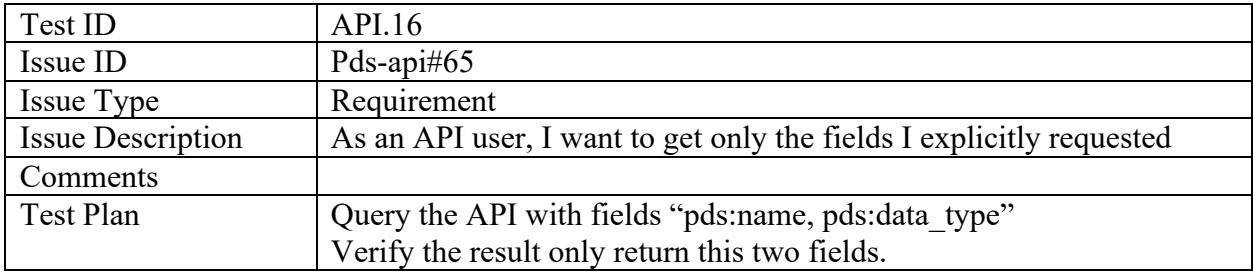

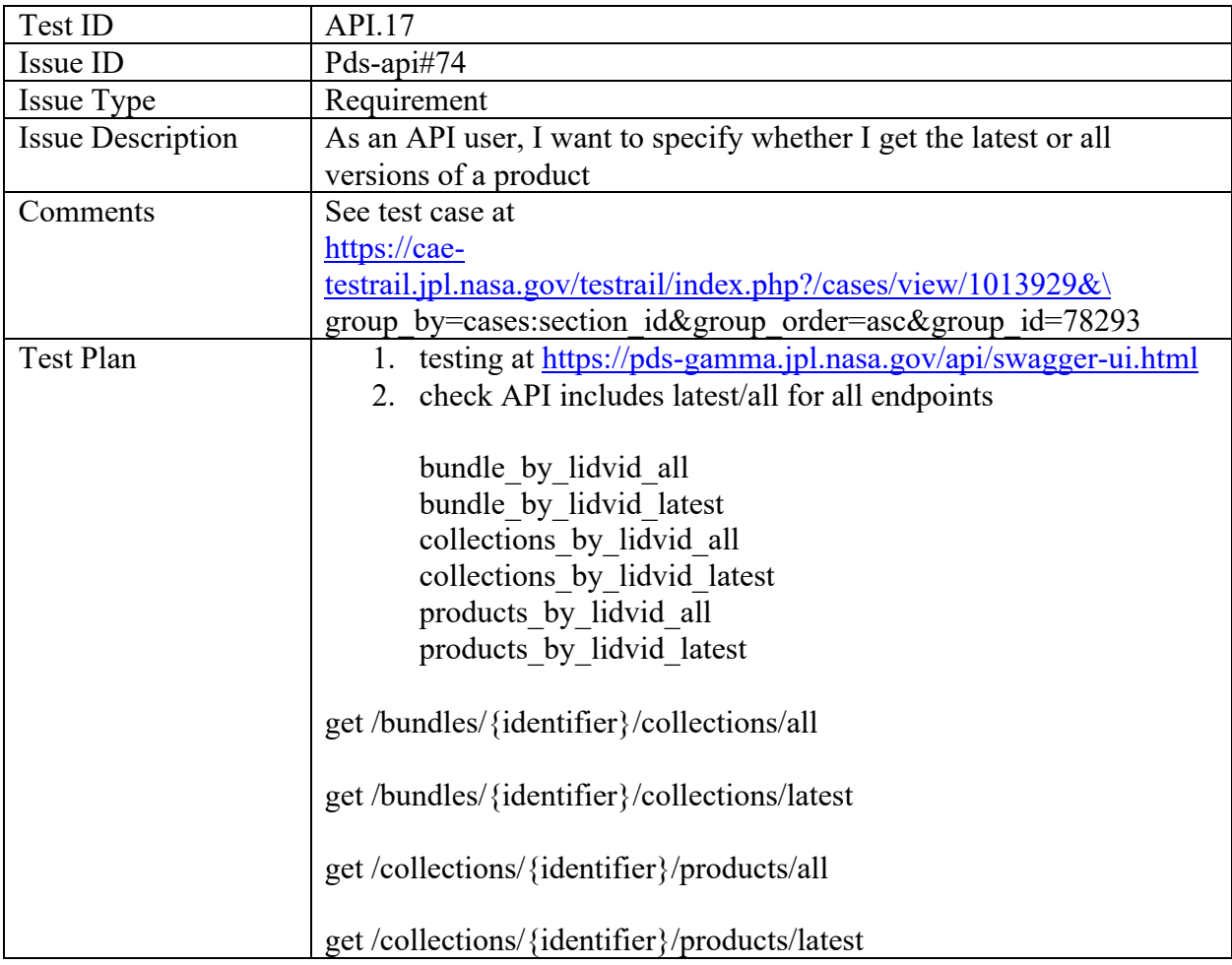

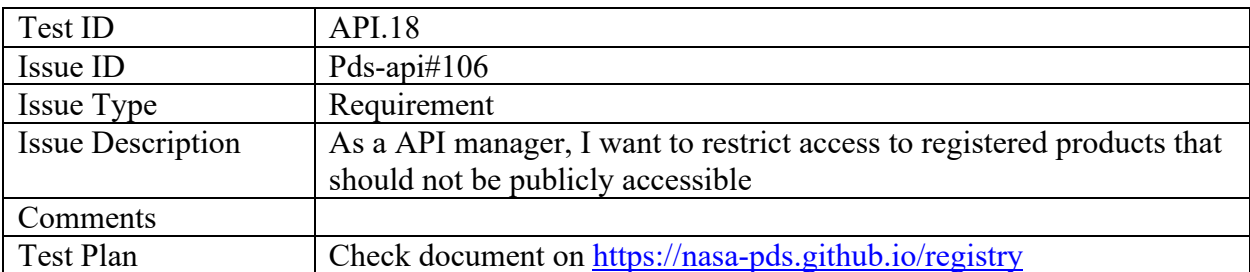

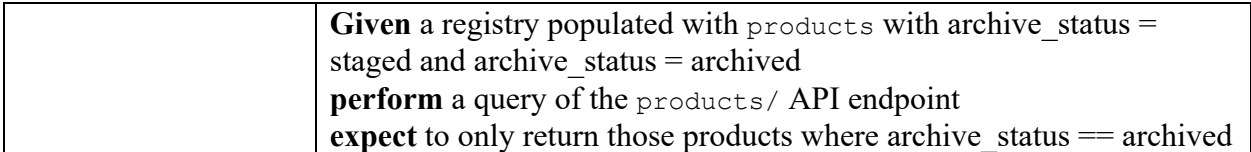

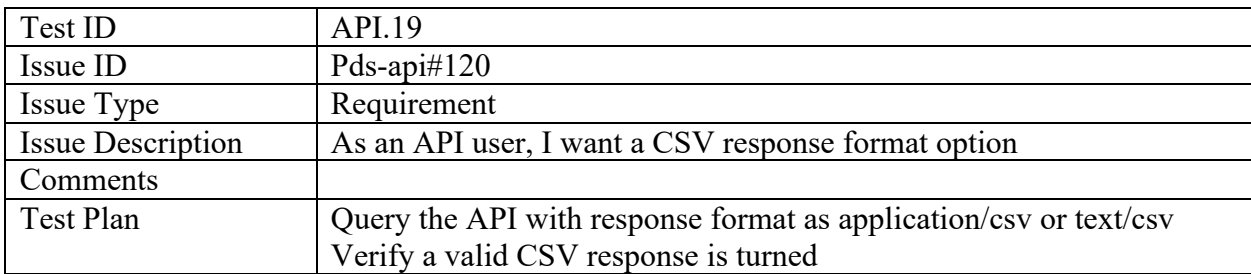

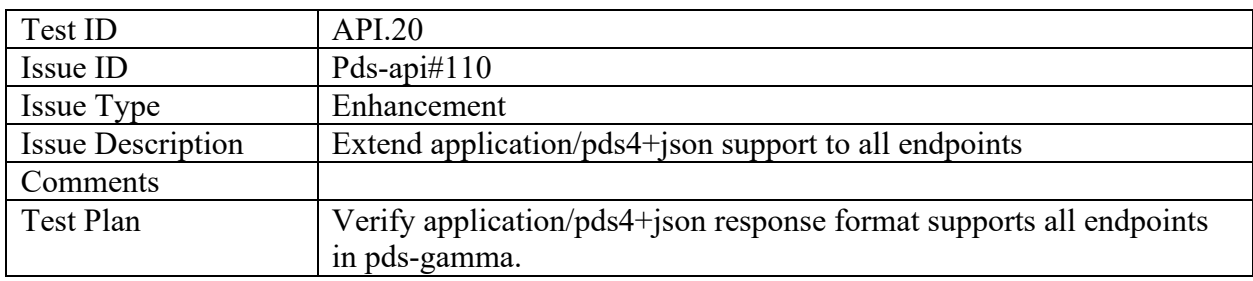

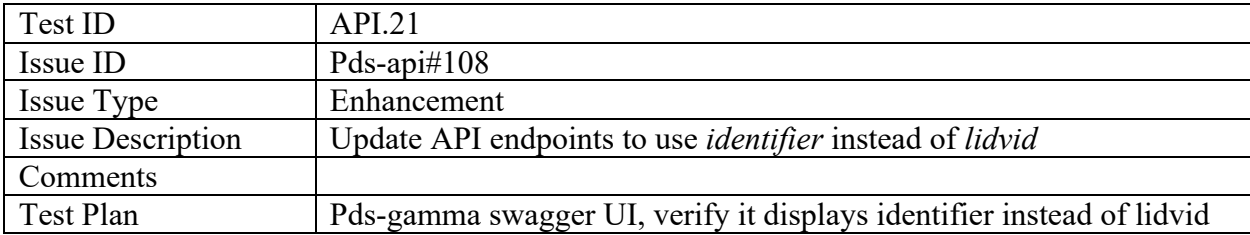

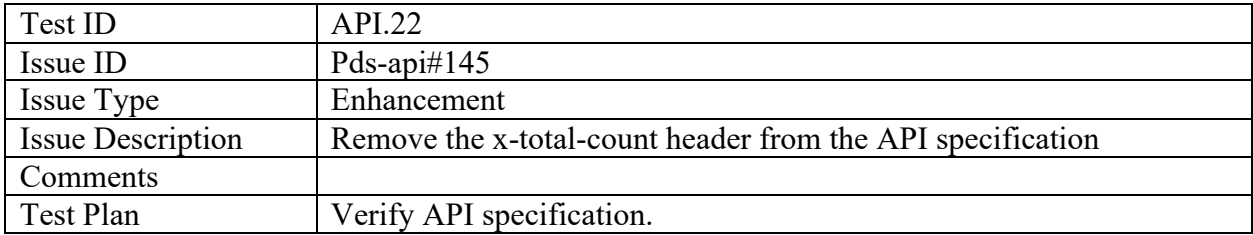

## PDS-api-client

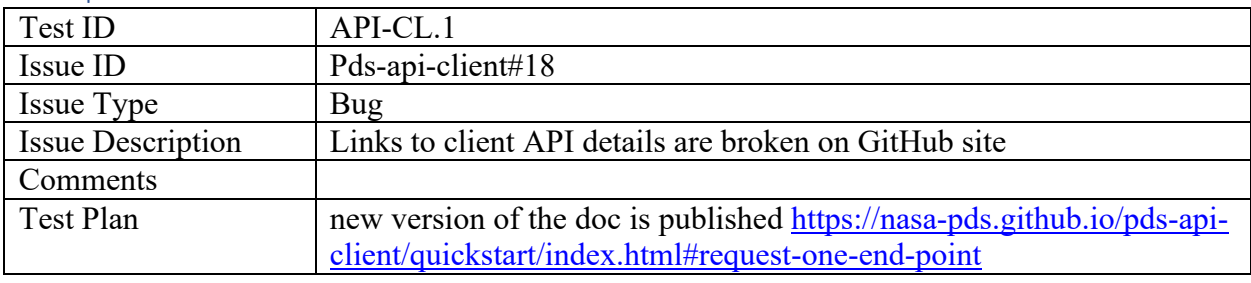

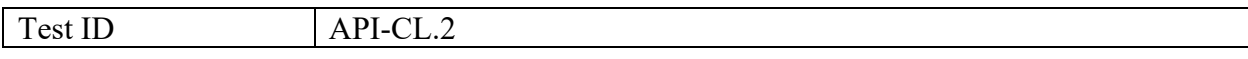

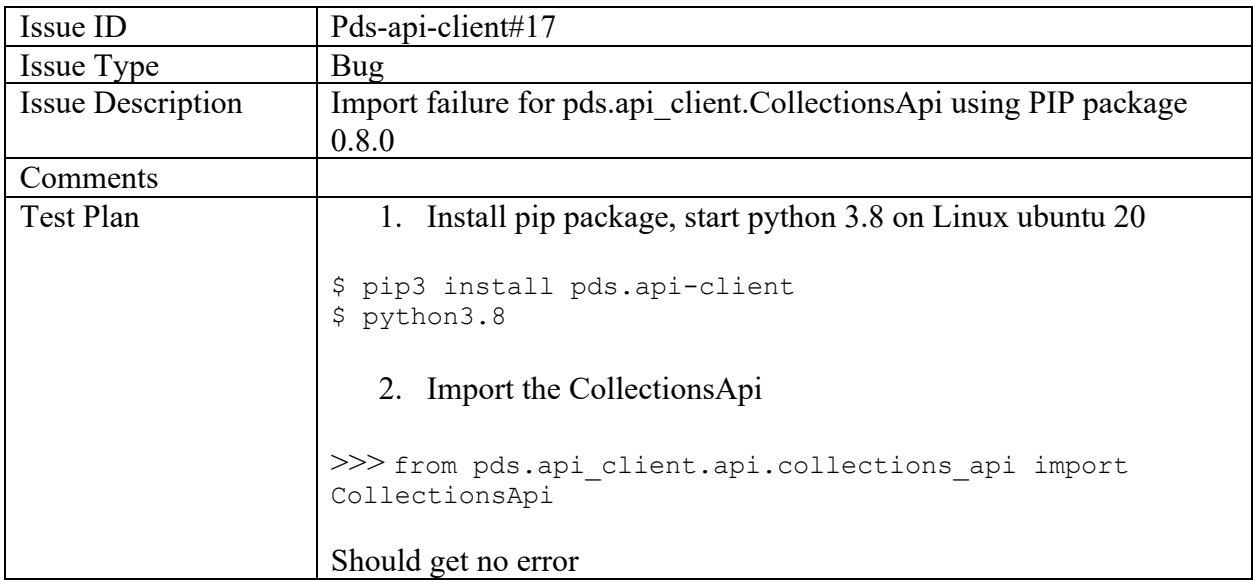

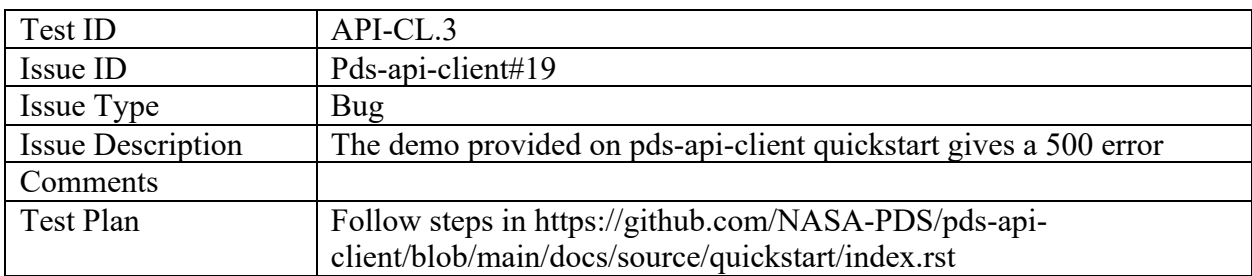

## PDS registry-app

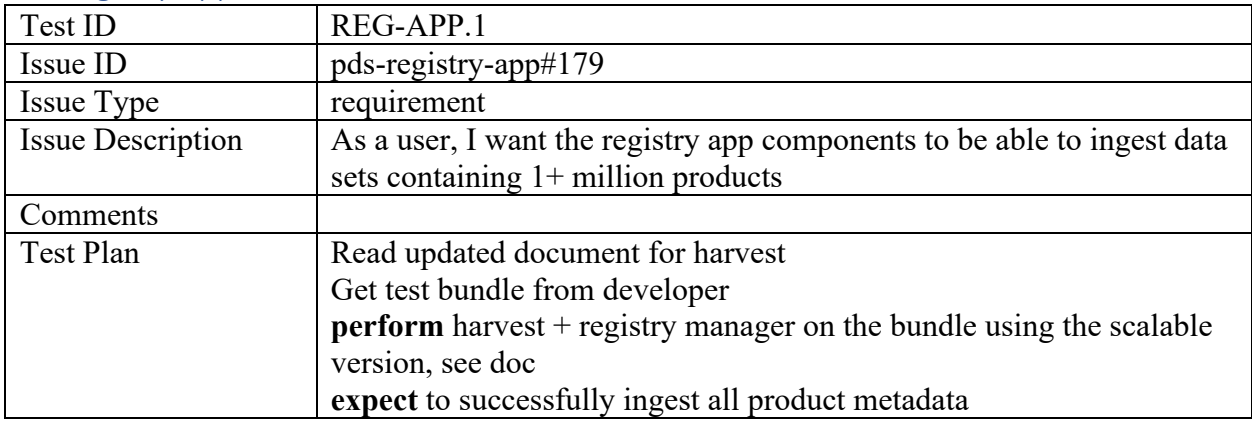

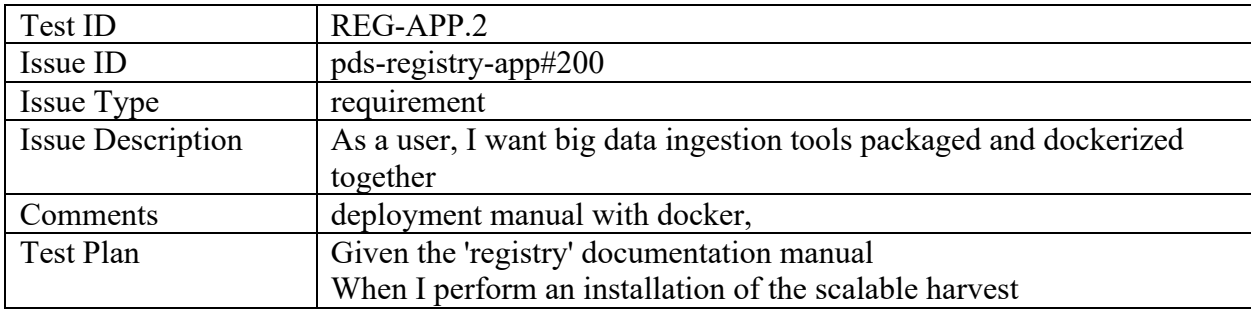

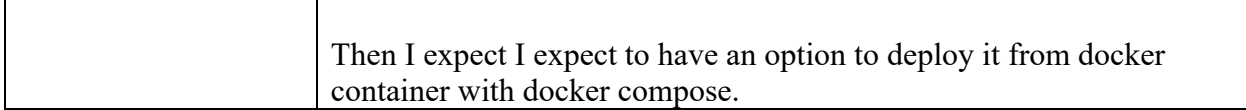

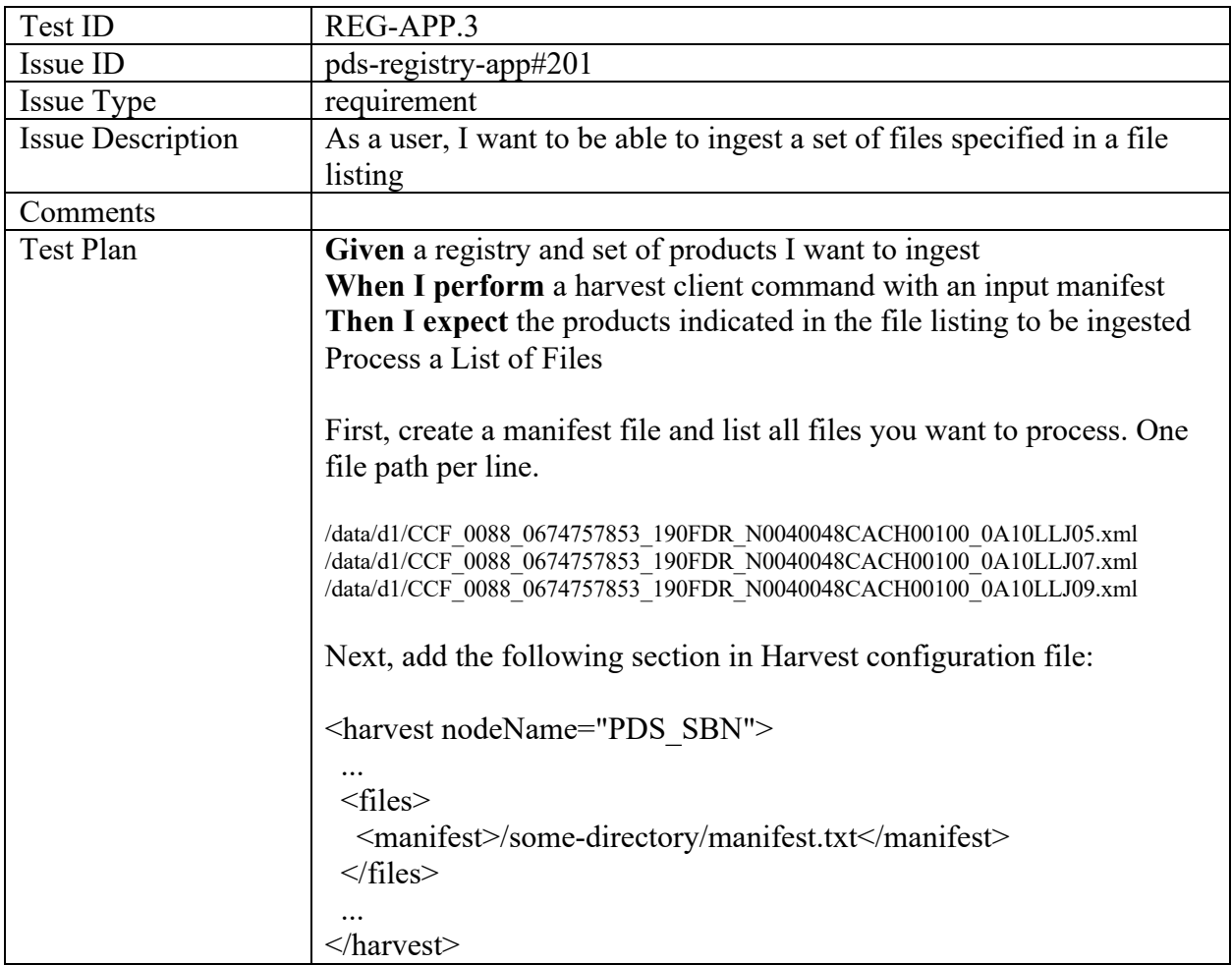

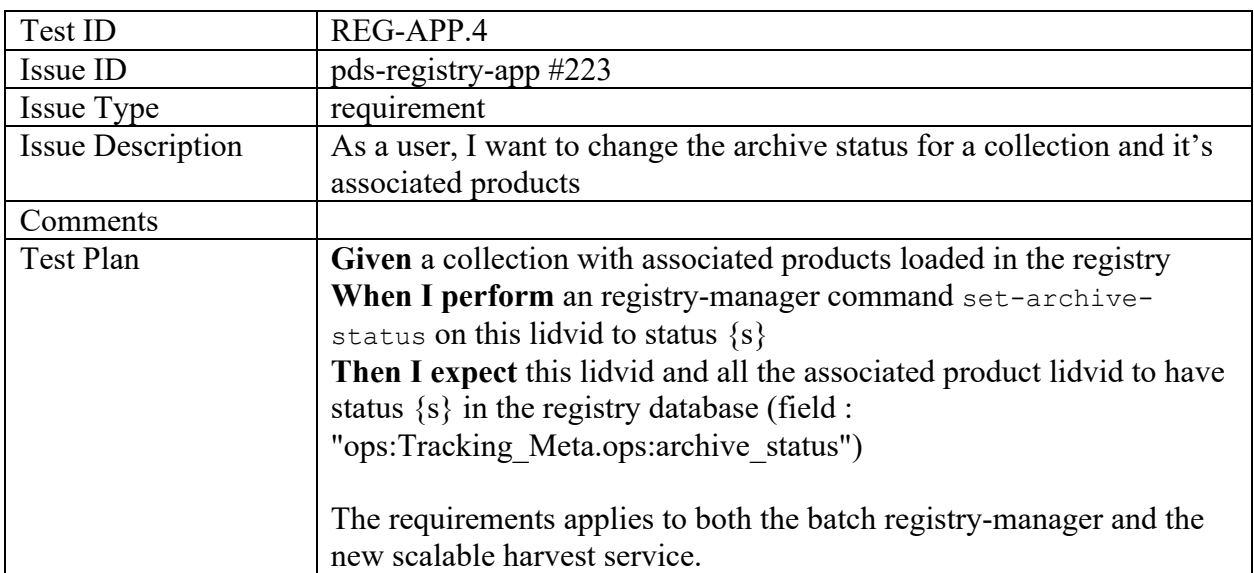

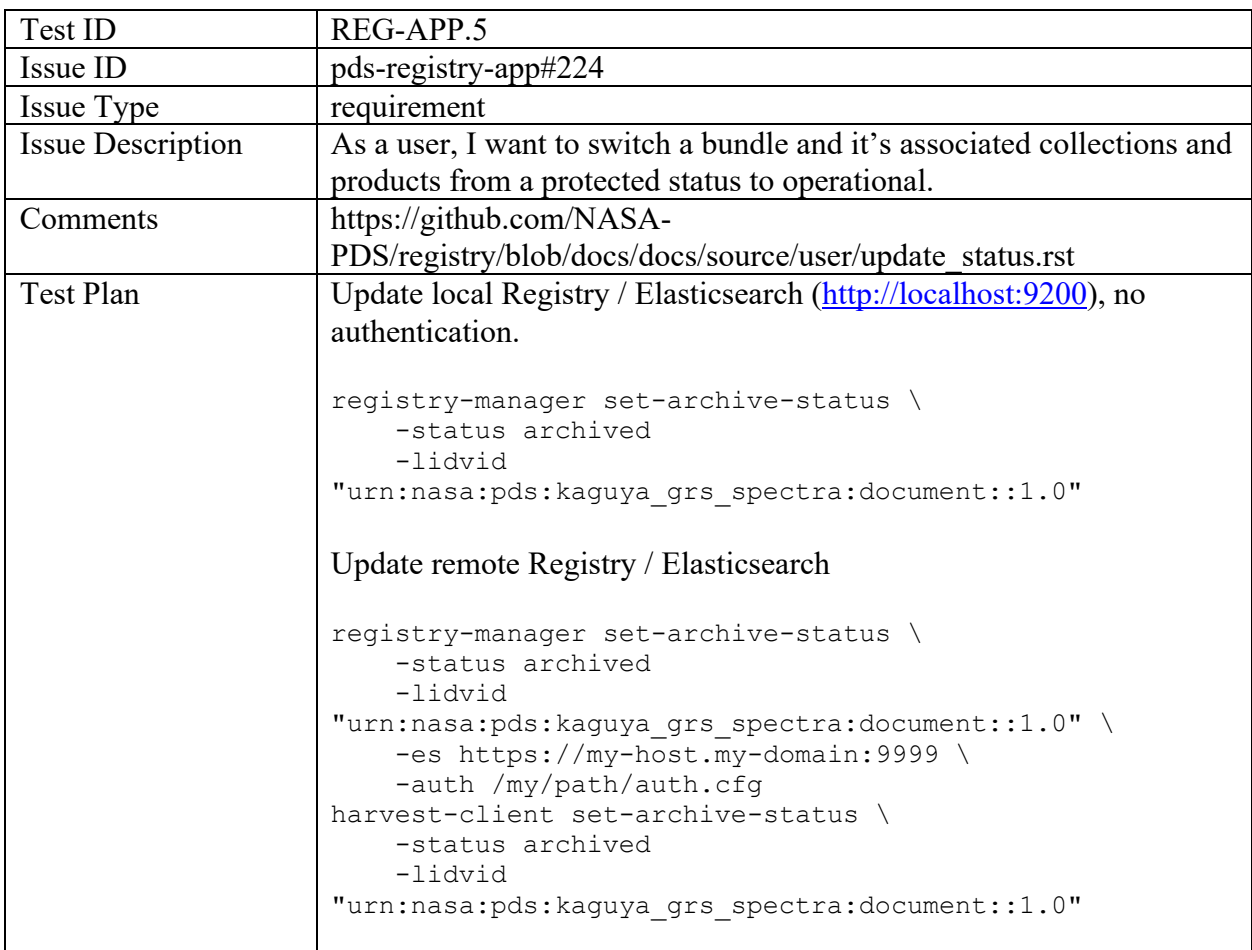

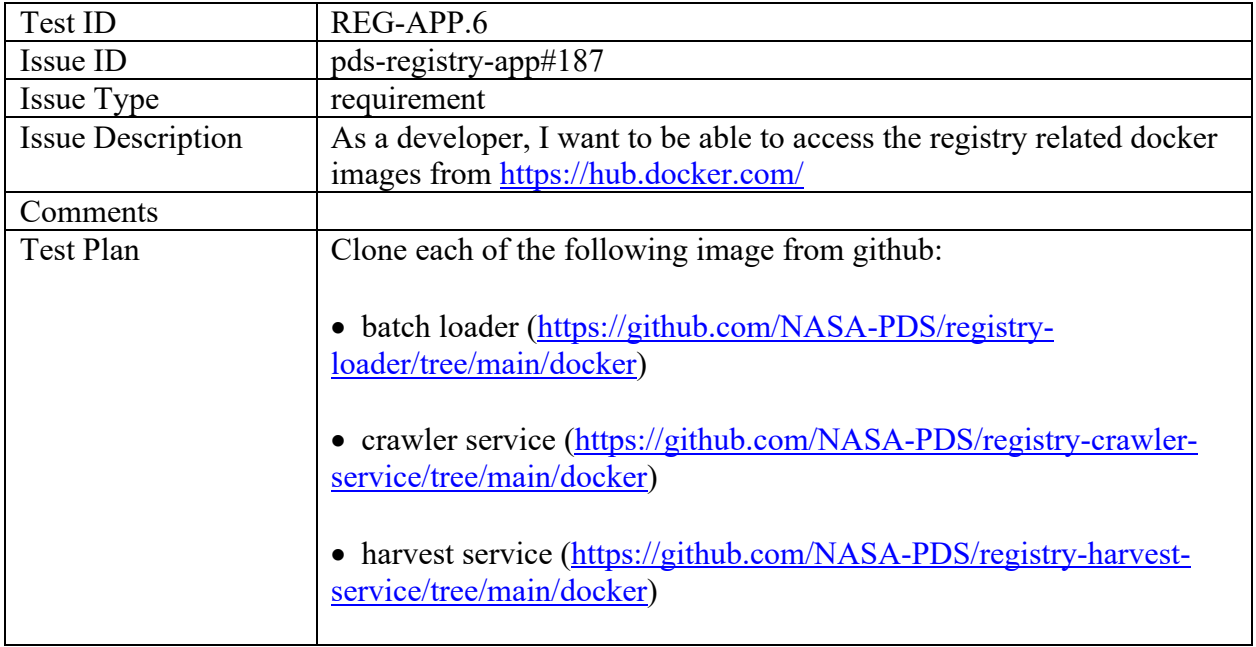

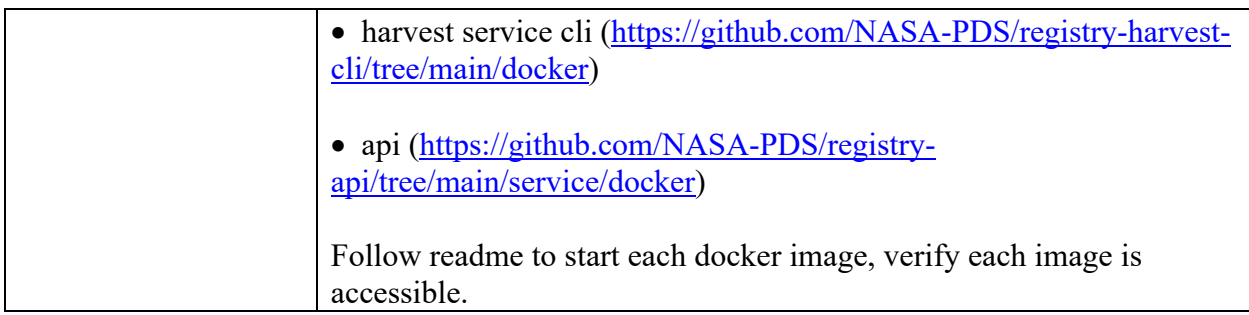

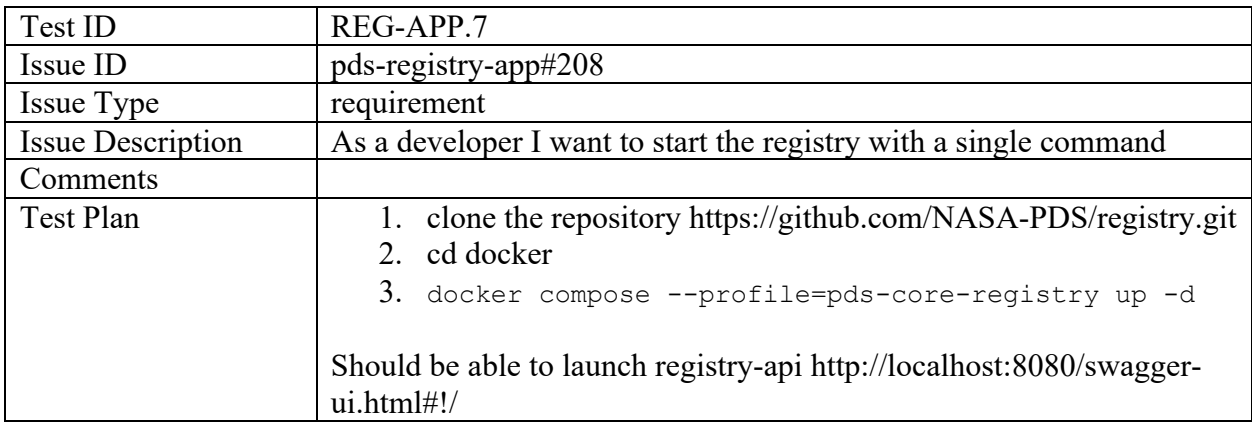

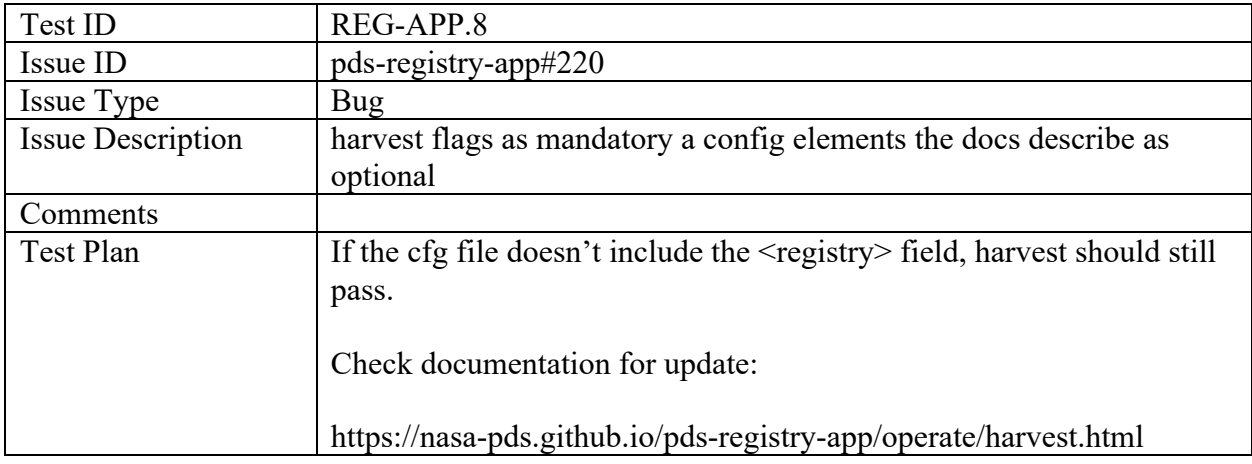

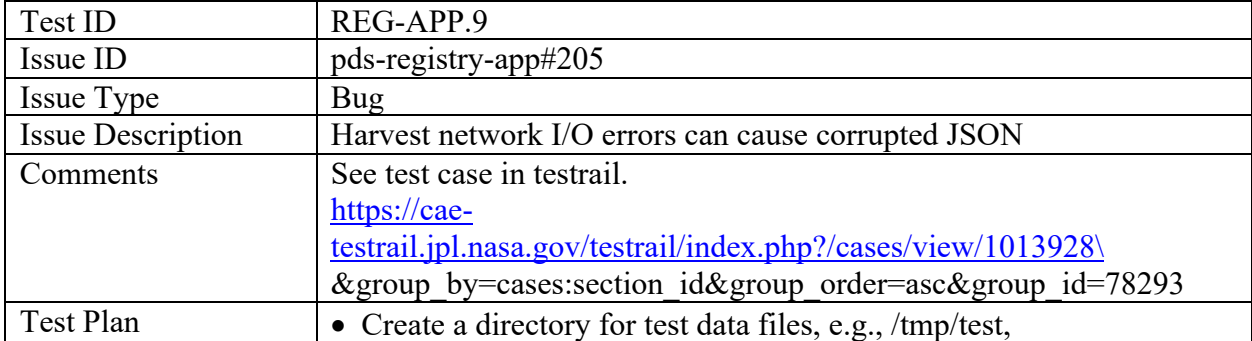

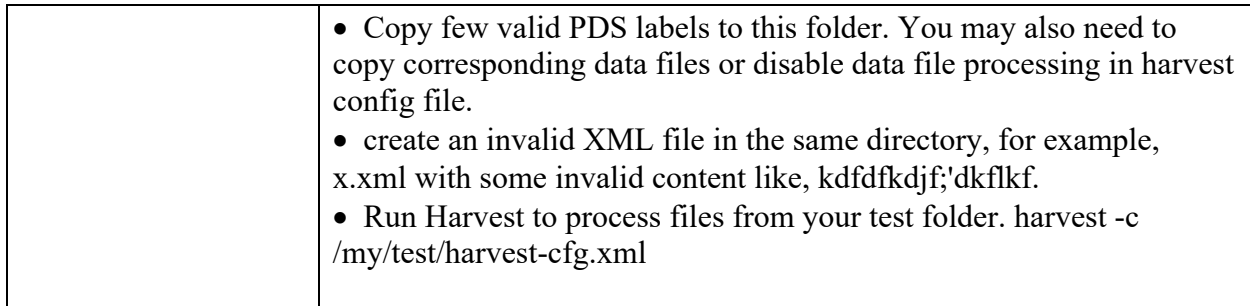

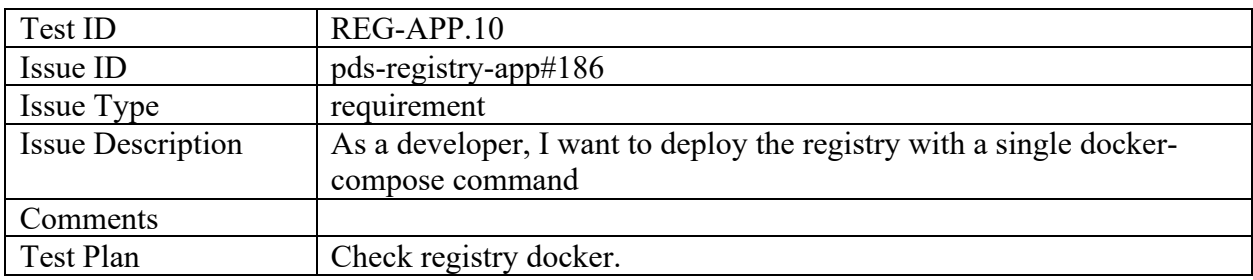

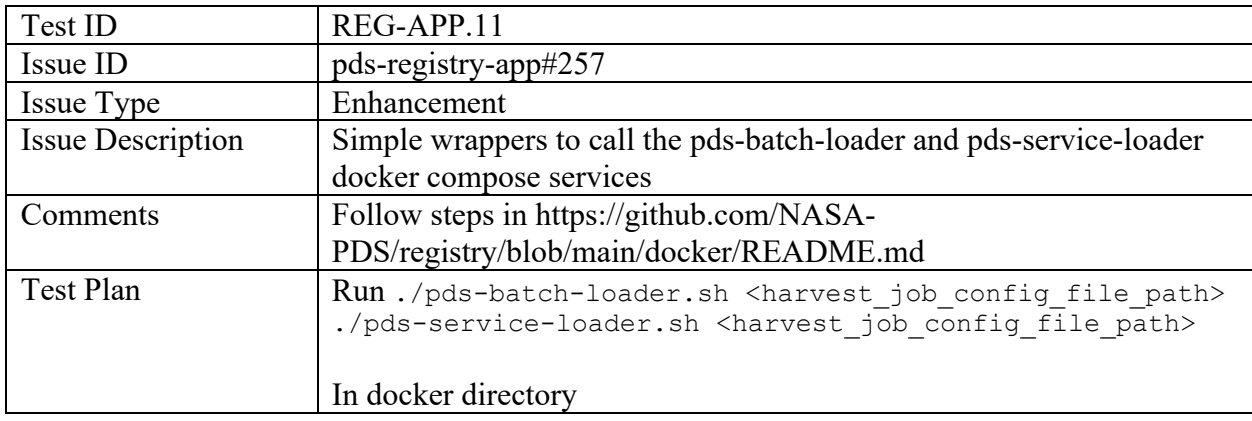

pds-wds-react

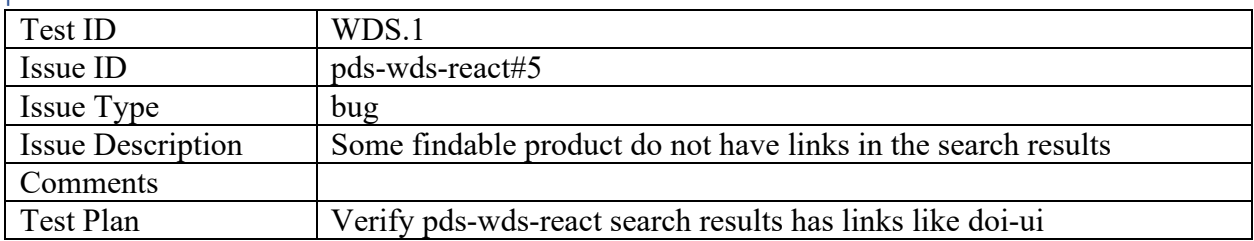

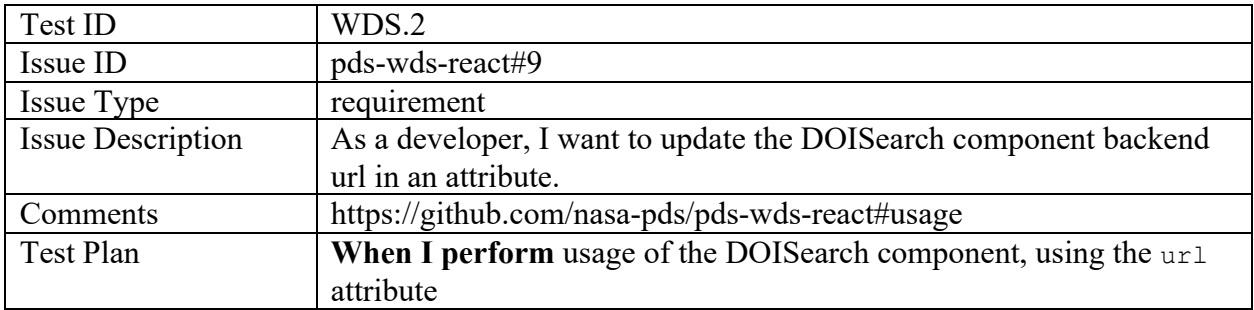

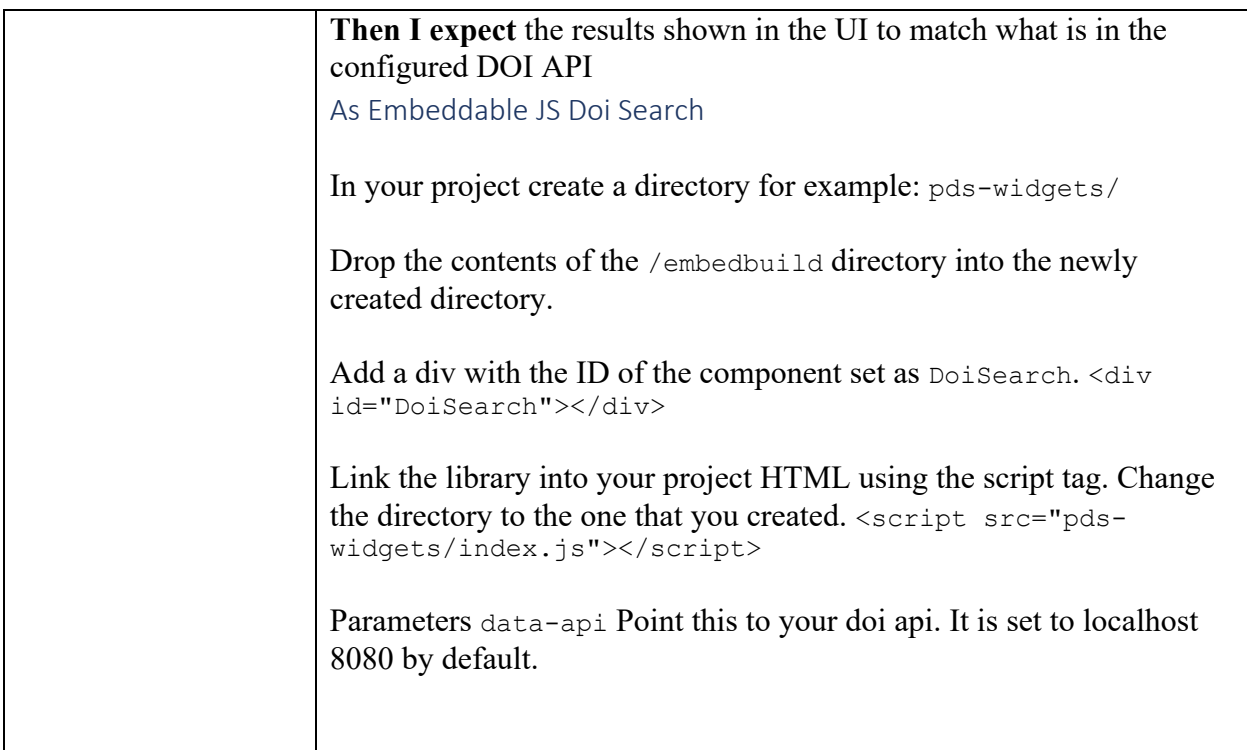

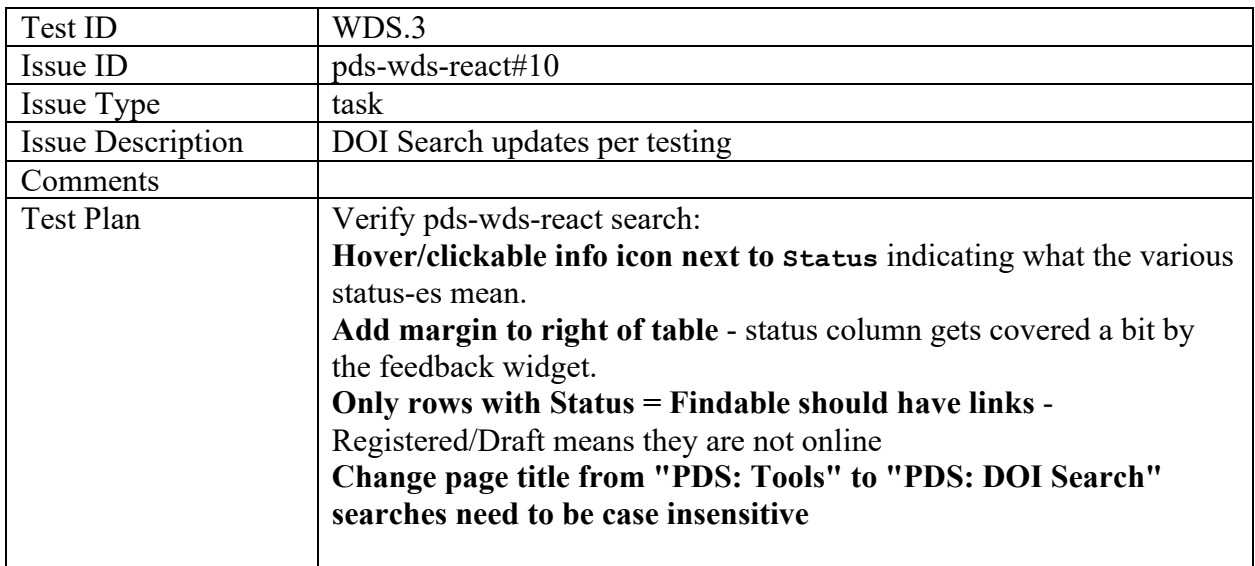

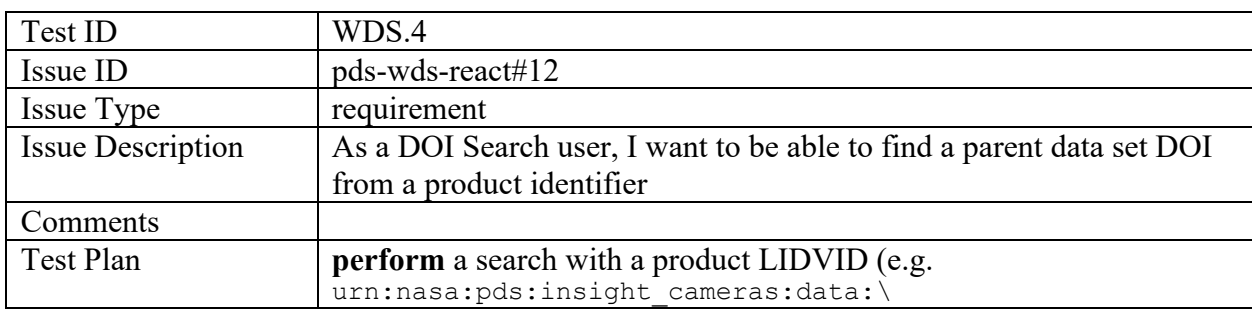

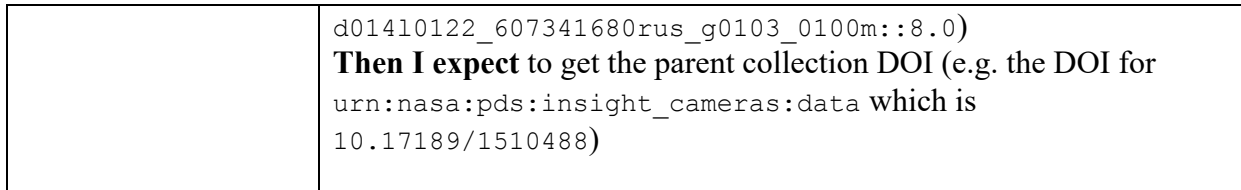

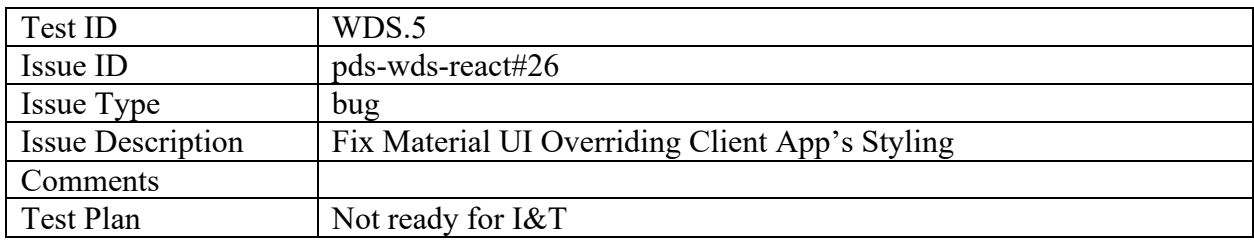

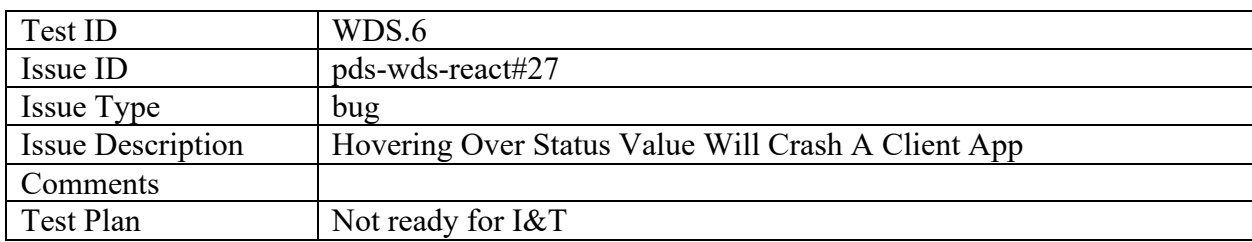

![](_page_23_Picture_184.jpeg)

![](_page_23_Picture_185.jpeg)

![](_page_23_Picture_186.jpeg)

![](_page_23_Picture_187.jpeg)

![](_page_24_Picture_179.jpeg)

![](_page_24_Picture_180.jpeg)

![](_page_24_Picture_181.jpeg)

![](_page_24_Picture_182.jpeg)

![](_page_24_Picture_183.jpeg)

![](_page_24_Picture_184.jpeg)

![](_page_25_Picture_160.jpeg)

![](_page_25_Picture_161.jpeg)

## pds4-information-model

![](_page_25_Picture_162.jpeg)

![](_page_26_Picture_199.jpeg)

![](_page_26_Picture_200.jpeg)

![](_page_27_Picture_176.jpeg)

![](_page_27_Picture_177.jpeg)

![](_page_27_Picture_178.jpeg)

![](_page_28_Picture_194.jpeg)

![](_page_28_Picture_195.jpeg)

![](_page_28_Picture_196.jpeg)

![](_page_28_Picture_197.jpeg)

![](_page_29_Picture_177.jpeg)

![](_page_29_Picture_178.jpeg)

![](_page_29_Picture_179.jpeg)

![](_page_30_Picture_171.jpeg)

![](_page_30_Picture_172.jpeg)

![](_page_30_Picture_173.jpeg)

![](_page_31_Picture_142.jpeg)

![](_page_32_Picture_158.jpeg)

![](_page_32_Picture_159.jpeg)

![](_page_33_Picture_157.jpeg)

![](_page_33_Picture_158.jpeg)

![](_page_33_Picture_159.jpeg)

#### PLAID

![](_page_33_Picture_160.jpeg)

![](_page_33_Picture_161.jpeg)

![](_page_34_Picture_170.jpeg)

![](_page_34_Picture_171.jpeg)

#### Portal-tasks

![](_page_34_Picture_172.jpeg)

![](_page_34_Picture_173.jpeg)

![](_page_34_Picture_174.jpeg)

![](_page_35_Picture_162.jpeg)

# registry-api/ registry-api-service

![](_page_35_Picture_163.jpeg)

![](_page_35_Picture_164.jpeg)

![](_page_35_Picture_165.jpeg)

![](_page_36_Picture_185.jpeg)

![](_page_36_Picture_186.jpeg)

![](_page_36_Picture_187.jpeg)

![](_page_36_Picture_188.jpeg)

![](_page_36_Picture_189.jpeg)

![](_page_36_Picture_190.jpeg)

![](_page_37_Picture_149.jpeg)

![](_page_37_Picture_150.jpeg)

#### Registry-common

![](_page_37_Picture_151.jpeg)

#### Registry-mgr

![](_page_37_Picture_152.jpeg)

![](_page_38_Picture_176.jpeg)

## software-issues-repo

![](_page_38_Picture_177.jpeg)

![](_page_38_Picture_178.jpeg)

![](_page_38_Picture_179.jpeg)

# template-repo-java

![](_page_38_Picture_180.jpeg)

## Validate

![](_page_39_Picture_179.jpeg)

![](_page_39_Picture_180.jpeg)

![](_page_39_Picture_181.jpeg)

![](_page_40_Picture_166.jpeg)

![](_page_40_Picture_167.jpeg)

![](_page_40_Picture_168.jpeg)

![](_page_40_Picture_169.jpeg)

![](_page_41_Picture_168.jpeg)

![](_page_41_Picture_169.jpeg)

![](_page_41_Picture_170.jpeg)

![](_page_41_Picture_171.jpeg)

![](_page_41_Picture_172.jpeg)

![](_page_42_Picture_181.jpeg)

![](_page_42_Picture_182.jpeg)

![](_page_42_Picture_183.jpeg)

![](_page_42_Picture_184.jpeg)

![](_page_43_Picture_179.jpeg)

![](_page_43_Picture_180.jpeg)

![](_page_43_Picture_181.jpeg)

![](_page_43_Picture_182.jpeg)

![](_page_44_Picture_117.jpeg)

![](_page_44_Picture_118.jpeg)

![](_page_44_Picture_119.jpeg)